### UNIVERSITÀ DEGLI STUDI DI PADOVA DIPARTIMENTO DI INGEGNERIA CIVILE, EDILE E AMBIENTALE Department Of Civil, Environmental and Architectural Engineering

Corso di Laurea in Ingegneria Civile

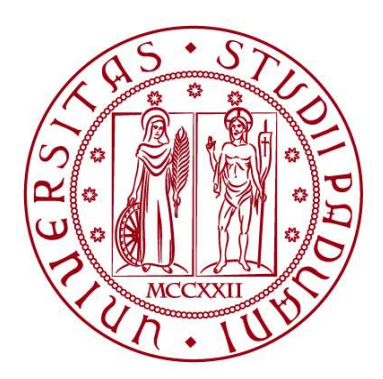

### TESI DI LAUREA

### STUDIO MODELLISTICO DELLA POSSIBILE RIATTIVAZIONE DI UNA FAGLIA REGIONALE PER STOCCAGGIO SOTTERRANEO DI GAS

Relatore: Chiar.mo PROF. MASSIMILIANO FERRONATO

Laureando: ERIK CARLAN

ANNO ACCADEMICO 2021-2022

*A me stesso*

# **Indice**

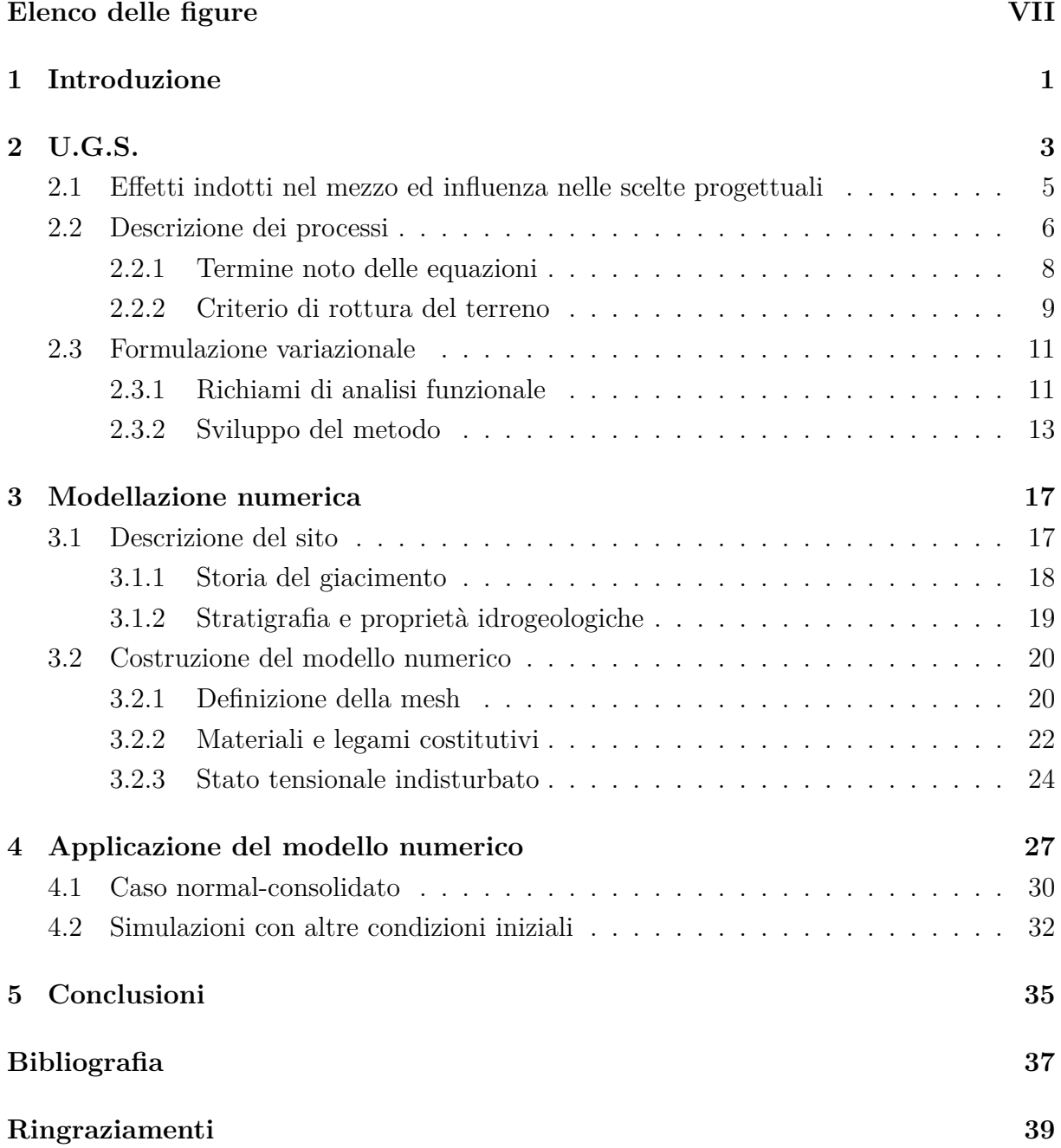

VI

# **Elenco delle figure**

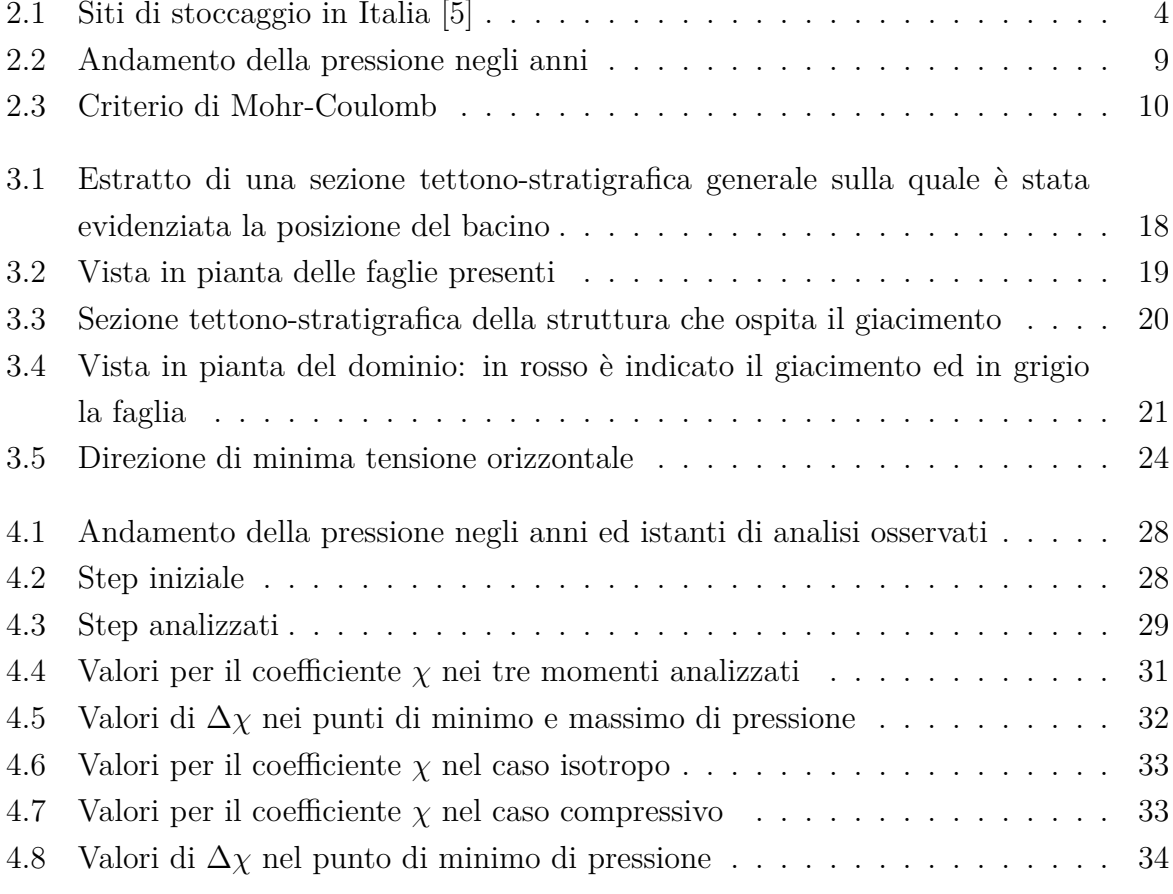

## **Capitolo 1**

### **Introduzione**

Lo sviluppo delle attività antropiche, in particolare dalle rivoluzioni industriali in poi, ha subito una crescita esponenziale; quando la scala dei fenomeni studiati è diventata troppo grande per poter disporre di analisi dettagliate con l'utilizzo di metodi tradizionali, è stato quindi necessario ricorrere alla modellazione numerica. Lo sviluppo di modelli matematici sempre più dettagliati e, in parallelo, l'evoluzione dei calcolatori per gestire tali modelli hanno reso possibile la previsione e l'analisi di fenomeni fisici che fino a qualche anno fa erano impensabili.

A farla da padrone è stato il metodo agli Elementi Finiti, detto anche FEM (*Finite Element Method*); questo metodo, sviluppato negli anni '60 [3], non ha avuto successo fin dai suoi albori, ma ha subito un notevole sviluppo da quando è stato possibile implementarlo in calcolatori elettronici, arrivando oggi ad essere utilizzato nei più svariati ambiti.

In numerosi problemi fisici e ingegneristici risulta sufficiente ottenere soluzioni numeriche approssimate, piuttosto che soluzioni analitiche esatte di difficile utilizzo pratico; ecco perché si procede a discretizzare i domini in elementi (gli elementi finiti, appunto). Così facendo si passa da sistemi continui, con numero infinito di incognite, a sistemi discreti formati da un numero finito di incognite. I campi non noti vengono infine espressi tramite l'ausilio di funzioni approssimanti individuate mediante i valori che la variabile dipendente assume in punti specifici, solitamente sul contorno [3].

Nel presente elaborato di tesi, modelli numerici agli elementi finiti sono stati adottati per simulare gli aspetti geomeccanici legati alla pratica dello stoccaggio nel sottosuolo di gas metano in giacimenti esauriti; con l'iniezione estiva contrapposta all'estrazione invernale, quando la domanda è chiaramente maggiore.

Lo stoccaggio sotterraneo di gas (*U.G.S.*) rappresenta un'azione strategica effettuata dai governi di molti paesi europei e del nord America per far fronte alla crescente domanda di energia; con lo sviluppo di questa attività si può ora rispondere a due problemi principali: in primo luogo si può gestire meglio la fornitura adattando l'offerta ai picchi di domanda, mentre il secondo aspetto è invece inerente all'eventuale danneggiamento delle infrastrutture; tale pratica consente infatti di fronteggiare al meglio i possibili "down" della rete limitando blocchi di fornitura o aumenti esponenziali dei costi del prodotto [12].

Tra i vari aspetti geomeccanici relativi a tale pratica, nella presente tesi verranno analizzati gli effetti indotti su faglie ad estensione anche regionale localizzate in prossimità ad un campo per valutarne la possibile riattivazione. L'iniezione sotterranea di gas sfrutta tipicamente la presenza di faglie sigillanti presenti nel sottosuolo, utilizzandole per una miglior chiusura mineraria del giacimento; le variazioni di pressione nei pori dovute a tali attività possono modificare la stabilità di queste faglie fino alla loro possibile riattivazione con conseguenti fenomeni sismici.

Il presente elaborato di tesi inizia con un'introduzione allo stoccaggio di gas descrivendo poi analiticamente e variazionalmente i processi indotti al terreno da tali attività. Si passa poi ad una descrizione del sito ed alla relativa costruzione del modello numerico definendone i vari parametri; il modello viene poi applicato in più situazioni diverse, variandone gli input relativi allo stato tensionale indisturbato così da vedere come questo influenzi i risultati. Le conclusioni finali riassumono infine quanto trattato con delle considerazioni sui risultati forniti dall'applicazione.

### **Capitolo 2**

## **U.G.S.**

Con l'acronimo U.G.S., *Underground Gas Storage*, si intende l'attività di stoccaggio di gas naturale nel sottosuolo; questo può avvenire in acquiferi profondi o in vecchi giacimenti depletati, sia petroliferi che di metano.

Come già accennato, la domanda mondiale di energia segue un trend crescente che si traduce ovviamente in una crescente domanda di risorse, dunque anche di volume di gas. L'ampliamento ed il potenziamento delle infrastrutture rappresenta un'opzione tanto costosa quanto delicata: partire con condotte sufficientemente grandi dal punto di estrazione fino alle reti di distribuzione finale vorrebbe dire porre in opera impianti troppo dispendiosi; in assenza di volumi stoccati poi, la fornitura sarebbe totalmente dipendente dal funzionamento e dalla portata delle infrastrutture principali, rendendo così il sistema vulnerabile a guasti e cali di pressione. Un valore aggiunto di tali progetti è quindi la possibilità di modellare l'offerta alla richiesta direttamente dal giacimento, vantaggio tanto maggiore quanto più il bacino si trova in prossimità di aree fortemente urbanizzate; con investimento relativamente ridotto si riescono a soddisfare fabbisogni che richiederebbero costi potenzialmente molto maggiori [12].

Per completezza , va menzionato che lo stoccaggio sotterraneo di gas non riguarda solamente il metano: altre applicazioni possono infatti riguardare la movimentazione di *CO*<sup>2</sup> e *H*2. L'anidride carbonica è in particolare segregata nel sottosuolo come misura di limitazione dell'inquinamento atmosferico [7] con l'obbiettivo di mantenerla segregata per tempi molto lunghi (nell'ordine dei secoli), viceversa idrogeno e metano sono stoccati con l'obbiettivo di essere riutilizzati; questo fa variare sia le sollecitazioni indotte ai giacimenti, con azioni monotone contrapposte ad altre cicliche, che la tipologia di infrastrutture da predisporre (sistemi di tenuta dei pozzi piuttosto che sistemi di erogazione ed iniezione).

Il primo progetto di stoccaggio implementato con successo è risale al 1916 nel giacimento depletato di Zoar, New York (USA). Dati riferiti al 2004/05 parlano di circa 600 progetti attivi nel mondo, con un massimo volume stoccabile di circa 330 × 10<sup>9</sup>*Sm*<sup>3</sup> , dove con la lettera S si indica di far riferimento a condizioni standard di temperatura e pressione; tale quantità è più del 300% in riferimento a quella disponibile nel 1970, un dato molto chiaro per ribadire l'interesse in tale ambito [12].

Inizialmente tali attività miravano essenzialmente a stoccare volumi fino al raggiungimento delle pressioni di scoperta originarie *pi*, quindi l'aumento della possibile quantità iniettabile era legato all'apertura di nuovi siti; con il passare del tempo però, si è iniziata a valutare la possibilità di aumentare tali pressioni così da migliorare l'efficienza dei depositi già in uso.

In Italia sono attualmente presenti 11 siti, come indicato in Figura 2.1, tutti realizzati in corrispondenza di giacimenti esauriti e gestiti da società come Stogit (8) ed Edison (3). La prima delle due aziende ha una capacità di stoccaggio di 17×10<sup>9</sup>*m*<sup>3</sup> , di cui 4.5 dedicati allo stoccaggio strategico, ovvero il quantitativo dedicato a garantire la disponibilità nel caso di eventi critici; Edison ha invece una capienza di circa 10<sup>9</sup>*m*<sup>3</sup> , stoccaggio strategico incluso [1], [2].

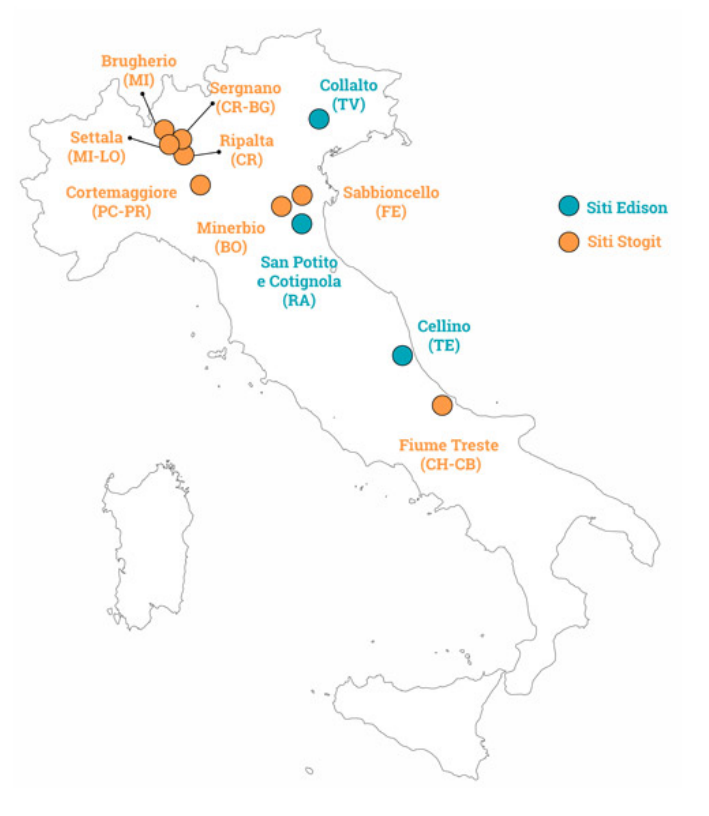

Figura 2.1: Siti di stoccaggio in Italia [5]

### **2.1 Effetti indotti nel mezzo ed influenza nelle scelte progettuali**

Per attivare un progetto U.G.S. sono necessari studi preliminari che vadano ad indagare se il luogo in esame abbia le caratteristiche necessarie allo svolgimento di tale attività; il giacimento deve infatti garantire uno stoccaggio senza perdite, economicamente vantaggioso ed in grado di tenere limitati gli effetti indotti alla superficie del terreno.

La risposta geomeccanica del mezzo è dovuta alla variazione di tensione che avviene con immissione e prelievo ed è funzione, tra gli altri fattori, della profondità del bacino, della differenza tra la pressione massima e minima durante un ciclo di stoccaggio, delle caratteristiche sia del suolo interessato dall'immissione che dello strato superiore al giacimento stesso. Il serbatoio con la roccia soprastante è soggetto ad una deformazione tridimensionale, con la superficie che sarà quindi interessata sia da deformazioni orizzontali che verticali; per limitare le pressioni di pompaggio, ovvero i relativi costi, la profondità tipica di tali riserve oscilla tra i 1000 ed i 1500 *m* [12], [2].

Le perturbazioni tensionali indotte dalle attività minerarie in campi di stoccaggio di gas possono avere varie ripercussioni. Gli effetti sul piano campagna sono essenzialmente dislocamento orizzontale e subsidenza/sollevamento superficiale; con le variazioni di quota che a loro volta vengono analizzate sia in valori assoluti che differenziali: un cedimento omogeneo infatti può anche non avere effetti dannosi sulle strutture in superficie mentre un cedimento differenziale può andare a generare lesioni all'interno degli edifici. D'altra parte, nel sottosuolo, le variazioni di tensione possono essere tali da portare il mezzo a rottura con la formazione di nuove fratture o la riattivazione di vecchie faglie esistenti: in entrambi i casi si avrebbero una redistribuzione delle tensioni con possibili fenomeni di sismicità propagabili fino in superficie. Tali effetti possono danneggiare i pozzi o favorire la fuoriuscita del fluido, soprattutto se avvengono nella *caprock* (ovvero la roccia che sigilla superiormente il deposito) o se riguardano faglie sigillanti che hanno una funzione di contenimento laterale del gas [7], [12].

La stabilità delle faglie può essere studiata sulla base del criterio di rottura di Mohr-Coulomb. Al raggiungimento di una tensione tangenziale *τlim*, funzione delle proprietà della faglia e della tensione normale agente su di essa, si può verificare una riattivazione concomitante ad una liberazione di energia sufficiente per lo sviluppo di eventi sismici di natura antropica. Il presente lavoro di tesi andrà ad indagare lo stato di una faglia sigillante che limita lateralmente un deposito in direzione NO-SE: tale faglia ha origine dalla roccia di copertura (*caprock*) e si propaga fino a circa 6 km di profondità.

#### **2.2 Descrizione dei processi**

Nel presente capitolo vengono introdotte le equazioni alla base del problema, ricordando che per poter risolvere l'equilibrio geomeccanico è necessario considerare il mezzo poroso: esso è infatti composto da una matrice solida ed una fluida costituite rispettivamente dai grani e dai vari liquidi o gas che si possono trovare all'interno delle cavità presenti tra i grani stessi [6].

La determinazione dello stato tensionale di un corpo è stabilita dal teorema di Cauchy-Poisson che, partendo dagli assiomi di equilibrio del corpo forniti dalle equazioni

$$
\begin{cases} \mathbf{R}_{\Omega} = 0 \\ \mathbf{M}_{\Omega} = 0 \end{cases}
$$
 (2.1)

giunge alla formulazione del sistema delle equazioni indefinite di equilibrio 2.2 o, in forma vettoriale,  $div\mathbf{T} + \mathbf{F} = 0$ ; ottenuto considerando l'equilibrio alla traslazione nelle tre direzioni di un elemento infinitesimo di un corpo soggetto a forze di volume e di superficie. Tali equazioni, indipendenti dal tipo di materiale, danno quindi informazioni su come variano le componenti della tensione tra due punti vicini e sulla stessa giacitura [11]. Gli assiomi 2.1 equivalgono a dire che per un continuo deve valere l'equilibrio in ogni sua parte [11] e la validità dei risultati del teorema è subordinata alla validità degli stessi.

$$
\begin{cases}\n\frac{\partial \sigma_x}{\partial x} + \frac{\partial \tau_{yx}}{\partial y} + \frac{\partial \tau_{zx}}{\partial z} + X = 0 \\
\frac{\partial \tau_{xy}}{\partial x} + \frac{\partial \sigma_y}{\partial y} + \frac{\partial \tau_{zy}}{\partial z} + Y = 0 \\
\frac{\partial \tau_{xz}}{\partial x} + \frac{\partial \tau_{yz}}{\partial y} + \frac{\partial \sigma_z}{\partial z} + Z = 0\n\end{cases}
$$
\n(2.2)

Si richiama ora il Principio dei Lavori Virtuali (*PLV* ), risultato che postula l'uguaglianza, all'equilibrio, tra il lavoro delle forze esterne  $L_e^v$  e quello delle forze interne  $L_i^v$  per una qualsiasi deformazione virtuale soddisfacente le condizioni di congruenza definite dalla Scienza delle Costruzioni [9], [11]; questa espressione generica, valida per continui omogenei, andrà poi integrata con le considerazioni derivanti dal Principio delle Tensioni Efficaci 2.6 per la trattazione del mezzo poroso. Il *PLV* si ricava dalla minimizzazione del funzionale che esprime l'energia potenziale elastica del sistema e, per un generico mezzo, vale:

$$
L_e^v = L_i^v \tag{2.3}
$$

Esplicitando ora i due termini di 2.3 si ottiene:

$$
\int_{\Omega} \mathbf{F} \cdot \mathbf{s}^v \, dV + \int_{\partial \Omega} \mathbf{f} \cdot \mathbf{s}^v \, dS = \int_{\Omega} \boldsymbol{\sigma} \cdot \boldsymbol{\epsilon}^v \, dV \tag{2.4}
$$

nella quale con Ω e *∂*Ω sono indicati rispettivamente il volume e la superficie del dominio considerato, mentre con s<sup>v</sup> ed  $\epsilon$ <sup>v</sup> vengono nell'ordine rappresentati un campo di spostamento e deformazione virtuali compatibili con le equazioni di congruenza; *σ* indica la tensione totale e i vettori **F** ed **f** indicano infine le forze di massa e di superficie che sono integrate nei rispettivi contorni [9].

Il risultato 2.4 esprime quindi l'equilibrio globale di un continuo e può essere così letto: *"Dato un sistema di spostamenti-deformazioni cinematicamente ammissibile ed un sistema di forze-tensioni staticamente ammissibile, il lavoro interno è uguale alla somma del lavoro delle forze di massa più il lavoro delle forze di superficie"* [11].

Considerando le forze di massa invariabili nel periodo di tempo di interesse e trascurando inoltre le forze di superficie per il contributo ridotto rispetto alle altre tensioni in gioco, l'equazione 2.4 diventa:

$$
\int_{\Omega} \boldsymbol{\sigma} \cdot \boldsymbol{\epsilon}^v \, dV = 0 \tag{2.5}
$$

Andando ora ad analizzare il mezzo poroso e considerando la divisione in due matrici effettuata ad inizio paragrafo, gli sforzi di taglio sono sopportati solamente dallo scheletro solido, che esercita una resistenza in funzione della sua tensione efficace; la tensione normale si ripartisce invece tra le matrici stesse. Tale comportamento è descritto dal Principio degli Sforzi Efficaci di Terzaghi<sup>1</sup> [6]:

$$
\sigma = \sigma' - ip \tag{2.6}
$$

La tensione totale *σ* è quindi data dalla somma tra la tensione efficace *σ* **′** e *ip*, dove il vettore *i*, definito come  $i = [1 1 1 1 0 0 0]^T$  va ad indicare che, come detto precedentemente, la pressione del fluido nei pori va ad influenzare solo la tensione normale.

<sup>&</sup>lt;sup>1</sup>Tale adozione dei segni è adottata perché vengono seguite due diverse convenzioni per  $\sigma$  e p: quella della Scienza delle Costruzioni per la prima (compressione negativa) e dell'Idraulica per la seconda (compressione positiva)

Esplicando la 2.6 nel classico formato di Voigt si ottiene:

$$
\begin{bmatrix}\n\sigma_x \\
\sigma_y \\
\sigma_z \\
\sigma_z \\
\tau_{xy} \\
\tau_{yz} \\
\tau_{zx}\n\end{bmatrix} = \begin{bmatrix}\n\sigma'_x \\
\sigma'_y \\
\sigma'_z \\
\tau'_{xy} \\
\tau'_{yz} \\
\tau'_{zx}\n\end{bmatrix} - p \begin{bmatrix}\n1 \\
1 \\
1 \\
0 \\
0 \\
0\n\end{bmatrix}
$$
\n(2.7)

Inserendo ora la 2.6 appena introdotta in 2.5, risulta quindi:

$$
\int_{\Omega} \boldsymbol{\sigma}' \cdot \boldsymbol{\epsilon}^v \, dV = \int_{\Omega} i p \cdot \boldsymbol{\epsilon}^v \, dV \tag{2.8}
$$

Si è quindi determinato il *PLV* nelle ipotesi fatte e considerando il Principio degli Sforzi Efficaci di Terzaghi per poter separare la matrice solida dalla matrice fluida; la relazione rappresenta infatti l'equilibrio globale del mezzo mettendo in relazione la tensione efficace e la pressione del fluido con il campo di deformazione.

#### **2.2.1 Termine noto delle equazioni**

Nel caso in esame, la forzante delle equazioni 2.2 è costituita dalle variazioni di pressione ∆*p* indotte chiaramente dalla variazione della quantità di gas nel *reservoir*; come si può notare in Figura 2.2, a seguito della prima fase di sfruttamento in cui la pressione diminuisce e una seconda fase di recupero naturale dovuto all'ingresso in giacimento di acqua di strato, durante il periodo di stoccaggio le variazioni di pressione hanno seguito un andamento periodico dovuto alla ricorrenza dei cicli di immissione e prelievo<sup>2</sup>.

<sup>2</sup>Per ragioni di riservatezza, le pressioni sono normalizzate rispetto al valore originario di scoperta del giacimento

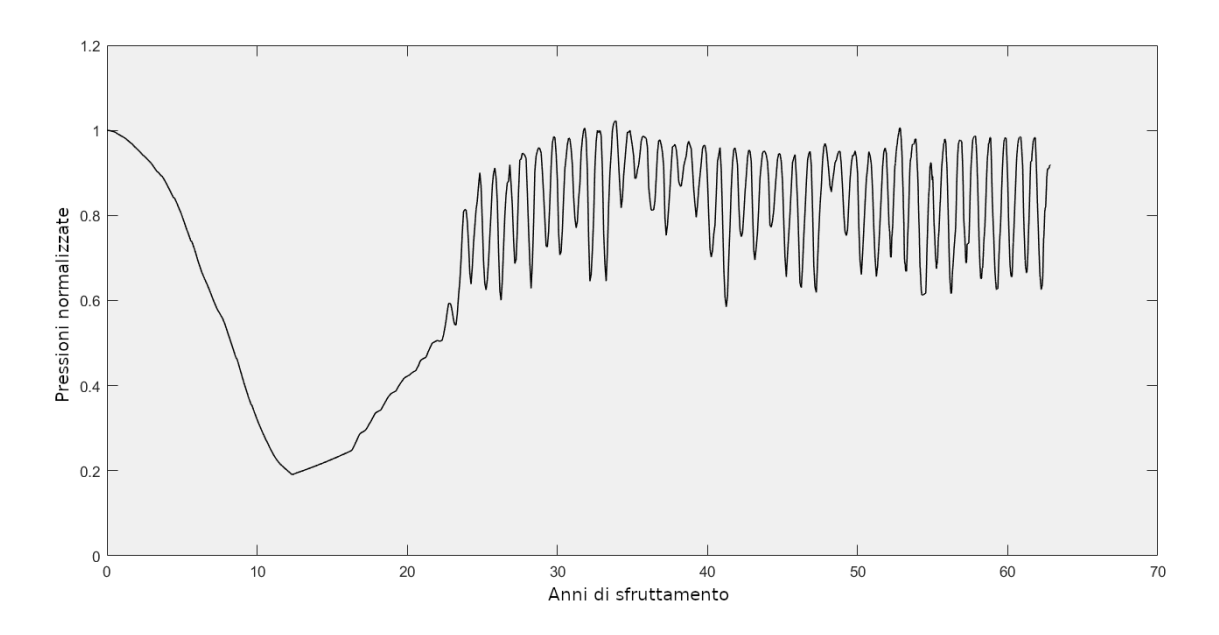

Figura 2.2: Andamento della pressione negli anni

In particolare, durante le attività di stoccaggio, questa variazione di pressione va ad interessare quasi solamente il giacimento e non l'acquifero collegato idraulicamente al campo, che non viene praticamente movimentato: la permeabilità della formazione è infatti troppo bassa e la perturbazione di pressione introdotta dalla fase di erogazione viene artificialmente riequilibrata dalla successiva fase di stoccaggio, senza la necessità che l'acquifero intervenga. Le uniche ∆*p* considerate saranno quindi quelle in *reservoir*.

#### **2.2.2 Criterio di rottura del terreno**

Il terreno non può resistere a sollecitazioni e deformazioni infinite: al raggiungimento di uno stato di sollecitazione troppo intenso questo può infatti rompersi con la formazione o la riattivazione di fratture.

A livello microscopico questa consiste nello scorrimento relativo dei grani, con la rottura che avviene quindi per mano di una sollecitazione tagliante. Lo scorrimento avviene lungo dei piani preferenziali inclinati di un certo angolo *ϕcritico* funzione delle caratteristiche del terreno.

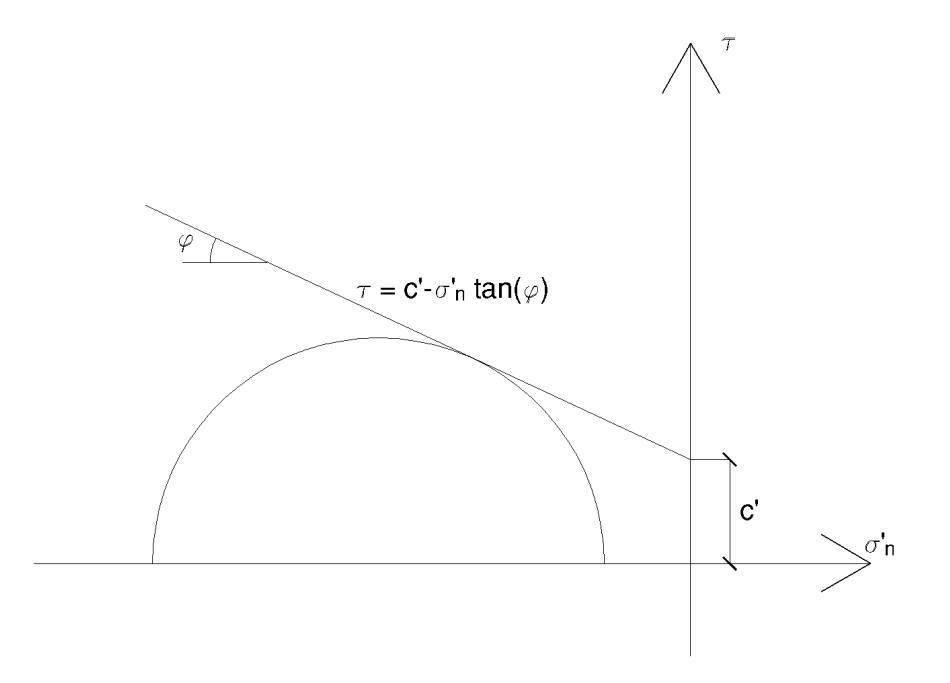

Figura 2.3: Criterio di Mohr-Coulomb

Il criterio di rottura adottato è quello di *Mohr-Coulomb* (2.9) che, in funzione della tensione efficace normale agente *σ* ′ <sup>*n*</sup>, dell'angolo di attrito  $\phi$  e della coesione efficace *c*', fornisce il valore limite di resistenza al taglio *τlim* che il terreno può sopportare prima di rompersi; si noti in particolare la resistenza è determinata solamente per tensioni normali di compressione, per sforzi di trazione si considera invece nulla la resistenza stessa.

$$
\begin{cases}\n\tau_{lim} = c' - \sigma'_n \cdot \tan(\phi) \\
\sigma'_n < 0\n\end{cases} \tag{2.9}
$$

Il termine coesivo può assume valori molto variabili: solitamente si ha  $c' \neq 0$  nelle argille sovra-consolidate mentre *c* ′ = 0 per i terreni granulari; nel caso particolare di faglie esistenti, queste porzioni di terreno sono chiaramente già andate incontro a rottura in passato, dunque la riattivazione di tali strutture potrebbe avvenire a valori di *τ* minori rispetto a quelli del mezzo non fratturato, dunque con valori ridotti di  $\phi$  e  $c' = 0$ .

La faglia in esame è mantenuta in equilibrio da tensioni normali di compressione (valori derivanti dallo stato tensionale indisturbato) con l'aumento della pressione nei pori dovuto alle attività minerarie che può perturbare lo stato.

Riprendendo quanto anticipato in 2.1, la possibile riattivazione della faglia sarà quindi valutata a partire dall'inserimento della forzante ∆*p* in 2.2.

### **2.3 Formulazione variazionale**

Per ottenere la soluzione desiderata è necessario risolvere tramite il metodo agli elementi finiti il problema dell'equilibrio elastico, implementando questo tramite una formulazione variazionale alla Galerkin del *PLV* citato nei paragrafi precedenti [9]. Per una migliore comprensione, la trattazione viene svolta per il caso elastico lineare per poi indicare quali sono le differenze in caso di adozione di altri modelli costitutivi.

#### **2.3.1 Richiami di analisi funzionale**

Si richiamano ora alcuni concetti di analisi funzionale necessari ad una migliore comprensione dell'argomento.

Uno spazio funzionale lineare reale è un insieme di funzioni definite in un certo dominio e dotate di particolari proprietà, che può essere visto come l'estensione di uno spazio vettoriale da una dimensione finita ad una infinita; si possono dunque generalizzare le operazioni tipiche degli spazi vettoriali interpretando una funzione come un vettore avente infinite componenti, così facendo si passa da operazioni di sommatoria discreta ad integrazioni nel continuo [9].

Data una funzione *u*(*x*) appartenente ad uno spazio funzionale reale, la *norma-p* di tale funzione viene intesa come una misura della grandezza della funzione stessa ed è definita come:

$$
||u||_p = \left(\int_{\Omega} u^p(x)dx\right)^{\frac{1}{p}}
$$

dove Ω rappresenta il dominio della funzione *u*(*x*); se in uno spazio funzionale è possibile definire una stessa norma per tutte le funzioni ad esso appartenenti, questo è detto normato. Se uno spazio normato ammette solo funzioni con norma finita, esso è detto misurabile.

Con gli elementi appartenenti ad uno spazio normato e misurabile è possibile definire una successione di Cauchy con una distanza arbitrariamente piccola tra gli infiniti termini. Più rigorosamente, una successione è detta di Cauchy in uno spazio normato e misurabile X se, per ogni valore *ε >* 0 piccolo a piacere, esiste un numero naturale *N* per il quale per ogni  $m, n \geq N$  vale:

$$
||x_m - x_n|| < \varepsilon
$$

Se inoltre in questo spazio  $\mathcal X$  ogni successione di Cauchy converge ad un elemento  $x \in \mathcal X$ , tale spazio è detto completo.

Il prodotto scalare tra due funzioni è invece definito come:

$$
\langle u, v \rangle = \int_{\Omega} u(x) \cdot v(x) dx
$$

con *u*(*x*) e *v*(*x*) funzioni appartenenti allo spazio funzionale reale.

Date due funzioni di uno spazio funzionale lineare completo assumono particolare importanza due norme utilizzate nel misurare la convergenza (la *"vicinanza"*) di una successione di funzioni: la norma-2 e la norma-∞. Una successione di funzioni convergente secondo la norma-2 si dice convergente *in media*, la convergenza in norma-∞ è invece detta convergenza *uniforme*.

Se in uno spazio funzionale lineare completo vengono definiti il prodotto scalare e la norma ∥*u*∥ = ⟨*u, u*⟩ 1 <sup>2</sup> , tale spazio viene detto di Hilbert; nella ricerca della soluzione numerica al problema agli elementi finiti introdotto in precedenza verranno utilizzati spazi di Hilbert. Si noti che a differenza della convergenza uniforme, che indica la vicinanza tra due funzioni in ogni valore di x, la convergenza in media può essere ottenuta anche in situazioni con punti isolati dove le funzioni sono significativamente diverse; la convergenza uniforme dunque va ad implicare la convergenza in media ma non viceversa [9].

I metodi variazionali cercano di approssimare una funzione *u* appartenente ad uno spazio funzionale  $S$  con una soluzione  $\hat{u}_n$  sufficientemente vicina a  $u$  ed appartenente ad un sottospazio di dimensione finita  $S_n \subset S$ ; tale soluzione approssimata è ottenuta come combinazione lineare delle funzioni indipendenti *ξ*1*, ξ*2*, ..., ξ<sup>n</sup>* che ne costituiscono una base [9]:

$$
\hat{u}_n = \alpha_1 \xi_1(\mathbf{x}) + \alpha_2 \xi_2(\mathbf{x}) + \dots + \alpha_n \xi_n(\mathbf{x}) = \sum_{j=1}^n \alpha_j \xi_j(\mathbf{x})
$$

La base di tale soluzione deve essere una successione completa; le  $\xi_1, \xi_2, ..., \xi_n$  costituiscono una successione completa se e solo se, posta una qualsiasi funzione *u*(*x*), una combinazione lineare delle funzioni di base può approssimare sufficientemente bene la funzione considerata, dunque se  $\forall \varepsilon > 0$  e  $\forall u(x) \in S$ ; per un n sufficientemente grande vale:

$$
||u(x) - \hat{u}_n|| < \varepsilon
$$

Se le funzioni considerate appartengono ad uno spazio funzionale di Hilbert  $\mathcal{H}$ , il sottospazio di dimensione finita  $\mathcal{H}_n \subset \mathcal{H}$  definito costituisce una base completa anche per  $\mathcal{H}$ con la rappresentatività del sottospazio di base che cresce al crescere di *n*.

#### **2.3.2 Sviluppo del metodo**

Il metodo degli elementi finiti appartiene alla classe dei metodi di Ritz e di Galerkin in cui lo spazio trial e lo spazio test coincidono e dove le funzioni base *ξ<sup>j</sup>* sono dei polinomi di interpolazione continui a tratti a supporto locale: tali polinomi sono quindi associati a una griglia che partiziona il dominio, sono diversi da zero solamente in un intorno del nodo a cui si riferiscono ed in particolare sono uguali ad 1 nel punto stesso:

$$
\begin{cases} \xi_j(x, y, z) \neq 0 \forall x, y, z \in I_j \\ \xi_j(x_j, y_j, z_j) = 1 \end{cases}
$$
\n(2.10)

L'adozione di queste funzioni va quindi a generare un sistema algebrico sparso e dove i coefficienti $\alpha_j$  della combinazione lineare sono direttamente i valori della funzione incognita sugli *n* nodi [9]. Nel caso tridimensionale vengono principalmente utilizzati dei FEM esaedrici oppure tetraedrici, utili soprattutto nel caso di domini di interazione più complessi grazie alla loro flessibilità nella modellazione; per il caso in esame sono stati adottati i secondi, scelta dettata proprio dai vantaggi citati.

Nel problema geomeccanico, la funzione da approssimare è la funzione spostamento *u*(*x, y, z*); una volta determinata tale soluzione, risulterà naturale ricavare il campo di tensione e deformazione attraverso i legami costitutivi adottati. Nelle tre dimensioni si ha dunque che:

$$
\boldsymbol{u} = \begin{bmatrix} u \\ v \\ w \end{bmatrix} \approx \begin{bmatrix} \hat{u}_n \\ \hat{v}_n \\ \hat{w}_n \end{bmatrix} = \begin{bmatrix} \sum_{j=1}^n u_j \xi_j(x, y, z) \\ \sum_{j=1}^n v_j \xi_j(x, y, z) \\ \sum_{j=1}^n w_j \xi_j(x, y, z) \end{bmatrix} = N \boldsymbol{\delta}
$$
(2.11)

La formulazione variazionale dunque approssima le tre componenti del vettore spostamento con tre sommatorie delle funzioni base su tutti i nodi del dominio; il vettore *δ* raccoglie dunque le varie componenti di spostamento per ciascun nodo ed avrà quindi 3*n* componenti, mentre la matrice *N* raccoglie invece le espressioni delle funzioni base.

A partire dal PLV introdotto in 2.3, si ricavano ora le equazioni degli elementi finiti per ottenere la soluzione desiderata; per questioni di semplicità nella trattazione, i seguenti sviluppi si effettueranno nel caso elastico lineare per poi introdurre solo in un secondo momento i diversi legami adottati in questo caso specifico.

Scrivendo dunque la relazione 2.11 in un generico elemento, ottenendo:

$$
\boldsymbol{u}^{(e)} = \begin{bmatrix} u^{(e)} \\ v^{(e)} \\ w^{(e)} \end{bmatrix} \approx \begin{bmatrix} \hat{u}_n^{(e)} \\ \hat{v}_n^{(e)} \\ \hat{w}_n^{(e)} \end{bmatrix} = \begin{bmatrix} \sum_{j=1}^{n_e} u_j \xi_j^{(e)}(x, y, z) \\ \sum_{j=1}^{n_e} v_j \xi_j^{(e)}(x, y, z) \\ \sum_{j=1}^{n_e} w_j \xi_j^{(e)}(x, y, z) \end{bmatrix} = N^{(e)} \boldsymbol{\delta}^{(e)} \tag{2.12}
$$

Sempre con riferimento al singolo elemento "*e*", viene definito il vettore deformazione *ϵ* (*e*) , ottenuto come derivata spaziale dello spostamento nelle tre direzioni, come noto dalla Scienza delle Costruzioni [11]. Risulta quindi l'equazione:

 $\mathbf{r}$ 

$$
\epsilon^{(e)} = \begin{bmatrix} \epsilon_x^{(e)} \\ \epsilon_y^{(e)} \\ \epsilon_z^{(e)} \\ \gamma_{xy}^{(e)} \\ \gamma_{yz}^{(e)} \\ \gamma_{zx}^{(e)} \end{bmatrix} = \begin{bmatrix} \frac{\partial u^{(e)}}{\partial x} \\ \frac{\partial v^{(e)}}{\partial y} \\ \frac{\partial w^{(e)}}{\partial x} + \frac{\partial v^{(e)}}{\partial x} \\ \frac{\partial w^{(e)}}{\partial y} + \frac{\partial v^{(e)}}{\partial z} \\ \frac{\partial w^{(e)}}{\partial y} + \frac{\partial v^{(e)}}{\partial z} \\ \frac{\partial w^{(e)}}{\partial z} + \frac{\partial w^{(e)}}{\partial x} \end{bmatrix} = LN^{(e)} \delta^{(e)} = B^{(e)} \delta^{(e)} \qquad (2.13)
$$

Dove L è la matrice che, se applicata al vettore spostamento  $\boldsymbol{u}^{(e)}$ , definisce il vettore deformazione  $\boldsymbol{\epsilon}^{(e)}$  ed è così definita:

$$
L = \begin{bmatrix} \frac{\partial}{\partial x} & 0 & 0 & \frac{\partial}{\partial y} & 0 & \frac{\partial}{\partial z} \\ 0 & \frac{\partial}{\partial y} & 0 & \frac{\partial}{\partial x} & \frac{\partial}{\partial z} & 0 \\ 0 & 0 & \frac{\partial}{\partial z} & 0 & \frac{\partial}{\partial y} & \frac{\partial}{\partial x} \end{bmatrix}^{T}
$$
(2.14)

mentre la matrice  $B^{(e)}$  contiene le derivate parziali delle funzioni di base.

Nel caso elastico lineare, il legame tra sforzo e deformazione viene descritto dall'equazione  $\sigma^{(e)} = D^{(e)} \epsilon^{(e)} = D^{(e)} B^{(e)} \delta^{(e)}$  che, in notazione matriciale diventa:

$$
\boldsymbol{\sigma}^{(e)} = \begin{bmatrix} \sigma_{xx}^{(e)} \\ \sigma_{yy}^{(e)} \\ \sigma_{zz}^{(e)} \\ \tau_{yz}^{(e)} \\ \tau_{yz}^{(e)} \\ \tau_{zx}^{(e)} \end{bmatrix} = \frac{E(1-\nu)}{(1+\nu)(1-2\nu)} \begin{bmatrix} 1 & \frac{\nu}{(1-\nu)} & \frac{\nu}{(1-\nu)} & 0 & 0 & 0 \\ \frac{\nu}{(1-\nu)} & 1 & \frac{\nu}{(1-\nu)} & 0 & 0 & 0 \\ \frac{\nu}{(1-\nu)} & \frac{\nu}{(1-\nu)} & 1 & 0 & 0 & 0 \\ 0 & 0 & 0 & \frac{(1-2\nu)}{2(1-\nu)} & 0 & 0 \\ 0 & 0 & 0 & 0 & \frac{(1-2\nu)}{2(1-\nu)} & 0 \\ 0 & 0 & 0 & 0 & \frac{(1-2\nu)}{2(1-\nu)} \end{bmatrix} \epsilon^{(e)} (2.15)
$$

dove E è il modulo elastico di Young e *ν* è il coefficiente di Poisson. Quanto appena esplicato viene ora introdotto in 2.8, si ha quindi che:

$$
\int_{\Omega} \boldsymbol{\epsilon}^{v,T} \boldsymbol{\sigma}' dV = \int_{\Omega} \boldsymbol{\epsilon}^{v,T} i p dV \qquad (2.16)
$$

diventa:

$$
\int_{\Omega} \boldsymbol{\delta}^{v,T} B^T D B \boldsymbol{\delta} dV = \int_{\Omega} \boldsymbol{\delta}^{v,T} B^T \boldsymbol{i} p dV \qquad (2.17)
$$

e, semplificando gli spostamenti nodali.

$$
\left[\int_{\Omega} B^T D B\right] dV \delta = \int_{\Omega} B^T i p \, dV \tag{2.18}
$$

Quanto appena ottenuto equivale al sistema  $K\delta = \mathbf{b}$ , con K matrice di rigidezza globale e b termine noto globale del sistema; *δ* rappresenta invece il vettore incognito degli spostamenti nodali.

La matrice K e il termine noto b si ottengono mediante assemblaggio dei contributi locali calcolati su ciascun elemento finito:

$$
K = \sum_{e=1}^{n_e} \int_{\Omega_e} B^{(e),T} D^{(e)} B^{(e)} dV_e
$$
 (2.19)

$$
\mathbf{b} = \sum_{e=1}^{n_e} \int_{\Omega_e} B^{(e),T} \mathbf{i} p^{(e)} dV_e
$$
 (2.20)

Nel caso di corpi aventi comportamento non elastico lineare il modello costitutivo da considerare sarà chiaramente diverso; lo sviluppo da seguire resta comunque il medesimo con la differenza che la matrice D introdotta in 2.13 varia a seconda del comportamento da considerare e sarà in generale funzione della tensione e, quindi, dello spostamento. Questo dà origine a un sistema di equazioni algebriche non lineari, che va risolto applicando un metodo tipo Newton-Raphson.

Quanto appena definito è valido nel caso di mezzo continuo, con la presenza di faglie è necessario introdurre delle superfici con i nodi duplicati necessarie a descrivere il comportamento del mezzo fratturato; tali elementi saranno definiti con più precisione in 3.2.1.

### **Capitolo 3**

## **Modellazione numerica**

Per risolvere il problema è necessario implementare un codice che vada a legare le tensioni alle deformazioni del mezzo introducendo vari legami costitutivi a seconda delle porzioni di dominio considerate (giacimento, faglia, resto del dominio) e andando a sviluppare le equazioni ottenute dalla risoluzione del problema dell'equilibrio elastico; tale problema permette di determinare la risposta del mezzo alle azioni esterne e verrà in particolare risolto avendo come incognite principali gli spostamenti nel dominio 3D e le tensioni lungo le superfici di faglia.

### **3.1 Descrizione del sito**

La concessione di stoccaggio interessa un'area di circa 70 *km*<sup>2</sup> all'interno di un bacino sedimentario di origine alluvionale ed è caratterizzata da intensa attività antropica, legata sia alla presenza di attività produttive che di importanti vie di comunicazione ed appartiene alla categoria dei giacimenti a gas esauriti (*depleted field*). Il deposito si trova ad una profondità media di 1300 *m* in corrispondenza di una anticlinale allungata in direzione NW-SE e la sua chiusura mineraria è garantita da una stratificazione argillosa che va a sovrapporsi allo spessore a permeabilità più elevata contenente i livelli mineralizzati; la spinta di due placche nel susseguirsi delle epoche geologiche ha inoltre generato la faglia oggetto d'esame, questa si sviluppa parallelamente al giacimento e lo delimita a NE, sigillandolo. La stratigrafia appena descritta si può qualitativamente apprezzare in Figura 3.1 dove in giallo scuro è indicato lo strato più permeabile, mentre con il livello più chiaro al di sopra viene indicata la chiusura argillosa.

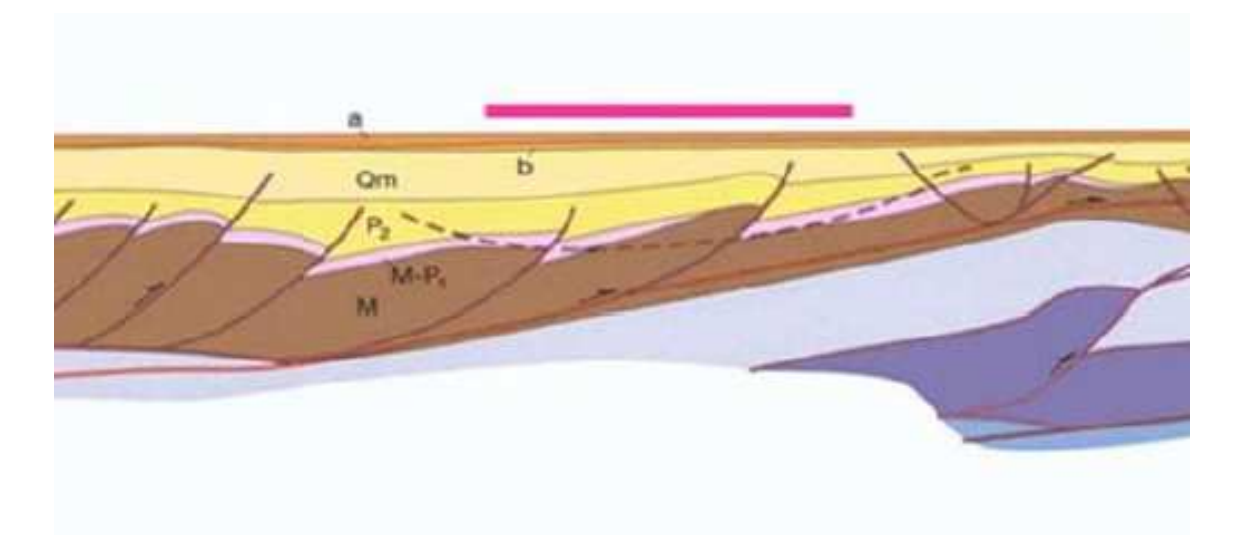

Figura 3.1: Estratto di una sezione tettono-stratigrafica generale sulla quale è stata evidenziata la posizione del bacino

Durante la modellazione sarà considerato solamente la frattura principale a scala regionale nonostante la presenza di altre faglie minori all'interno del dominio, come si può notare in Figura 3.3.

### **3.1.1 Storia del giacimento**

Il giacimento, scoperto negli anni '50, ha visto la sua fase di produzione primaria completarsi negli anni '70, per poi essere convertito all'attività di stoccaggio.

A seguito dell'installazione di una rete di monitoraggio microsismica, sono state rilevate alcune attività localizzate lungo la faglia principale a circa 4 *km* di profondità; tali rilevazioni hanno generato la necessità di valutazioni più approfondite per capire se tali sismi fossero dovuti o meno all'attività di stoccaggio considerando inoltre l'assenza di una correlazione temporale esplicita tra quanto rilevato e i processi relativi allo stoccaggio.

Ovviamente, tale modello non potrà essere lo stesso utilizzato per la coltivazione del sito, ma dovrà essere creato ad hoc; nel primo caso infatti ci si è concentrati principalmente nel bacino in sé, ora sarà invece necessario porre maggior attenzione, dunque dettaglio, nella faglia.

### **3.1.2 Stratigrafia e proprietà idrogeologiche**

L'orizzonte geologico in cui si colloca il campo in esame fa parte di una più generale conformazione a "pieghe e faglie" di tutta l'area interessata (come si può notare nelle Figure 3.1 e 3.2) ed è stata generata dal susseguirsi di una serie di fasi tettoniche successive dal Messiniano fino ad oggi. La chiusura mineraria del deposito è garantita dalla concomitanza di strutture tettoniche plastiche (anticlinali) e rigide (faglie marginali) combinate ad elementi stratigrafici (geometrie lenticolari dei livelli con progressiva chiusura stratigrafica); la copertura è invece garantita da uno strato argilloso (*caprock*) con spessore medio di circa 130 *m*.

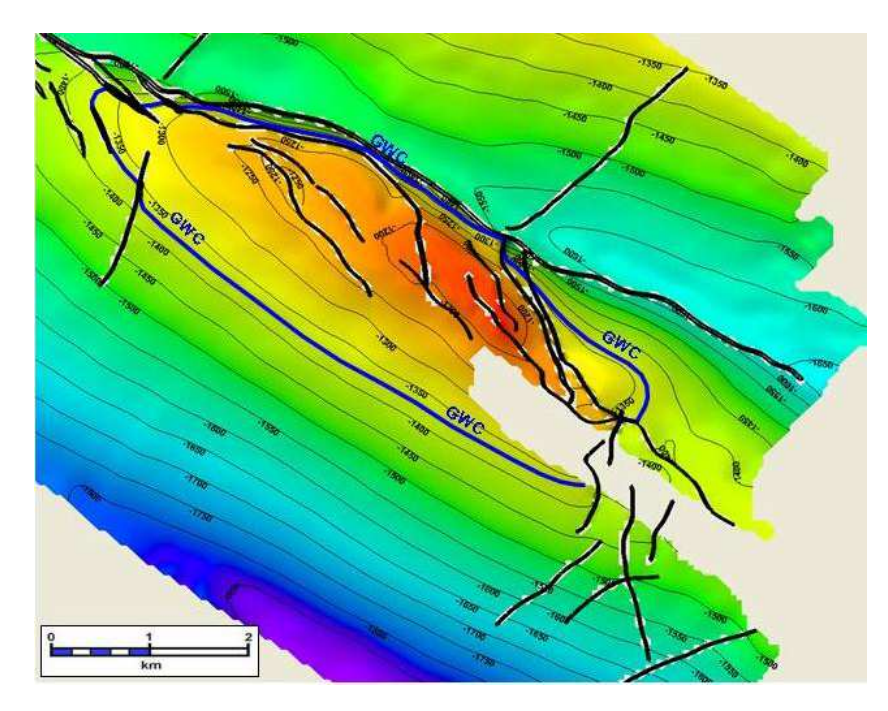

Figura 3.2: Vista in pianta delle faglie presenti

Il *reservoir* principale è costituito da una serie di strati sabbiosi con spessore complessivo di circa 80 *m*; al di sopra di questo la *caprock* va a costituire la chiusura superiore del giacimento: la continuità laterale e verticale di tale strato, unita alla permeabilità quasi nulla assicurano infatti l'isolamento idraulico dagli strati superiori, come si può notare in Figura 3.3:

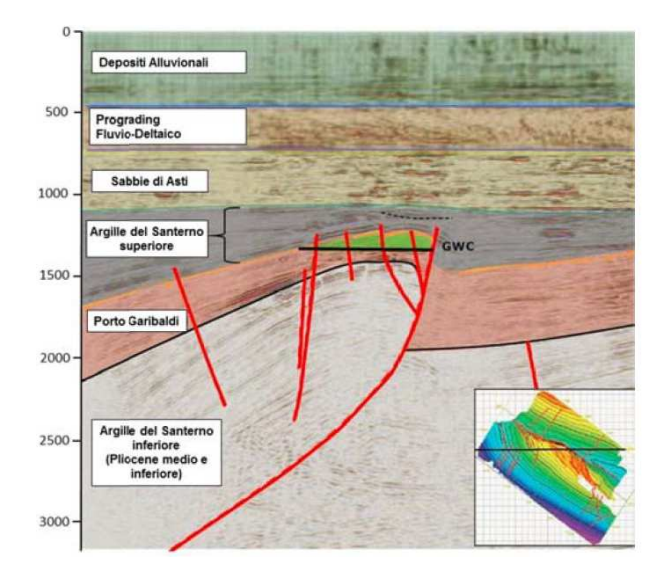

Figura 3.3: Sezione tettono-stratigrafica della struttura che ospita il giacimento

Il livello in cui avviene lo stoccaggio è a sua volta caratterizzato da una sovrapposizione di livelli sabbiosi intervallati da dei layers argillosi di spessore ridotto; dato che la percentuale dello spessore sabbioso rispetto a quello totale dello strato (Net/Gross) si aggira attorno al 90% e che dalle analisi effettuate non sono emerse particolari barriere laterali o verticali, si è deciso di considerare quest'ultimo come un unico *reservoir* senza compartimentazioni fisiche.

### **3.2 Costruzione del modello numerico**

#### **3.2.1 Definizione della mesh**

Il primo elemento da considerare per la costruzione del modello consiste nella definizione del dominio. Nel caso in esame è stato definito un parallelepipedo avente dimensioni in pianta pari a 50 × 50 *km*<sup>2</sup> e avente un'altezza di 10 *km* con il bacino e la faglia in esame collocati in posizione baricentrica come si può notare in Figura 3.4; le dimensioni sono state così definite in modo da poter consentire la definizione delle condizioni al contorno tali da rendere il problema ben-posto [9]. Infatti, la dimensione del dominio consente di affermare che gli spostamenti, dunque la soluzione, al fondo ed ai lati si possono assumere nulli; Per quanto riguarda la superficie di tale volume si andrà invece a lasciare lo spostamento libero imponendo una tensione nulla. Queste affermazioni equivalgono a dire di imporre rispettivamente delle condizioni di Dirichlet e Neumann nulle.

Il dominio è stato poi suddiviso in elementi finiti tetraedrici di dimensione variabile con lati di circa 2000 *m* agli estremi mentre, per gli elementi del *reservoir*, tale valore raggiunge circa i 100 *m*. La mesh è infatti più fitta nelle zone di interesse mentre man mano che ci si sposta verso il contorno, lontano dai punti in esame, si dirada così da concentrare il costo computazionale nelle zone di interesse.

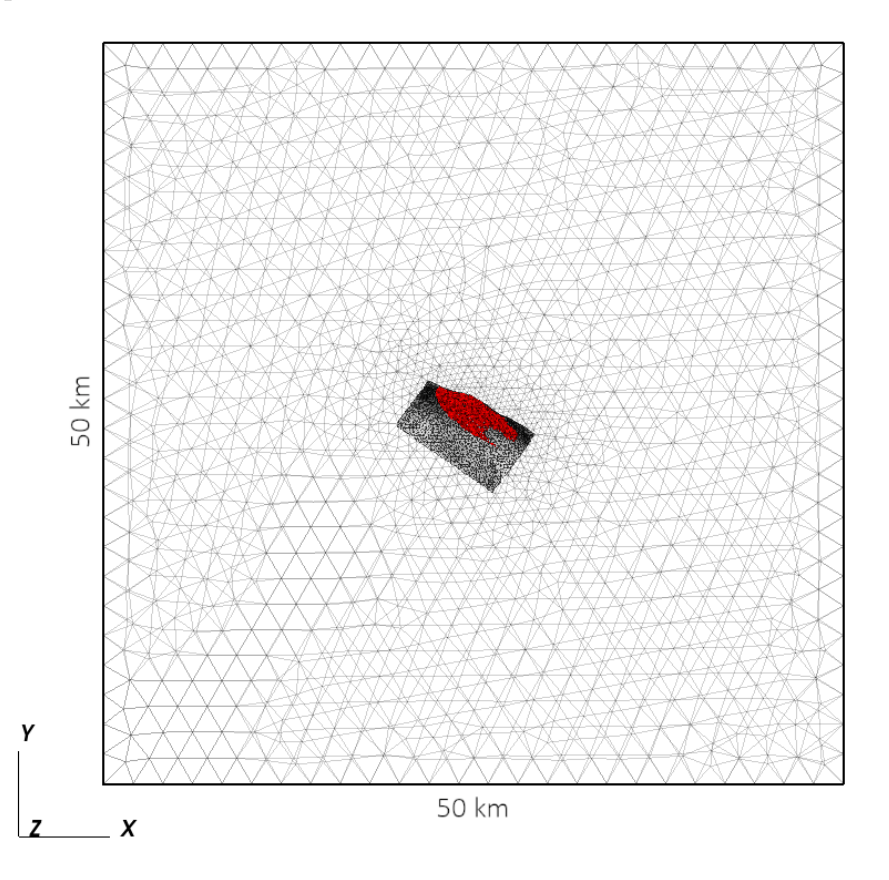

Figura 3.4: Vista in pianta del dominio: in rosso è indicato il giacimento ed in grigio la faglia

Poiché la condizione di continuità degli spostamenti impedisce il movimento relativo fra le due superfici a contatto lungo una faglia, gli Elementi Finiti tradizionali non sono sufficienti a descrivere il comportamento di un mezzo fratturato. A tal fine si utilizzano degli Elementi di Interfaccia (*IE*) in grado di replicare lo scorrimento o l'apertura delle superfici di contatto una volta oltrepassati i limiti di resistenza della faglia stessa [8].

Questi elementi vengono generati mediante lo sdoppiamento dei nodi in corrispondenza della frattura e si vanno ad integrare nella struttura di *EF* del continuo tridimensionale.

Per la simulazione di tale comportamento si sfrutterà un modello costitutivo detto *criterio di Mohr-Coulomb con attrito statico*. Di fatto, con questo modello i due punti dei vari *IE* si muoveranno assieme fintantoché i valori della tensione tagliante stanno al di sotto di  $\tau_{lim}$  definita in 2.9 (con  $\phi = 30^{\circ}$  e  $c' = 1 Mpa$ ), superato tale valore si potranno invece verificare scorrimento relativo e/o apertura delle due superfici di faglia.

#### **3.2.2 Materiali e legami costitutivi**

Per una corretta modellazione del comportamento deformativo del corpo di interesse è necessario introdurre un modello costitutivo che tenga conto del comportamento non lineare e non isotropo della porzione di crosta terrestre considerata.

L'acquifero viene quindi modellato utilizzando un legame costitutivo ipoplastico trasversalmente isotropo, che tiene conto del diverso comportamento del mezzo lungo la direzione verticale rispetto a quella orizzontale; la semplificazione adottata nel considerare le stesse caratteristiche nei vari piani orizzontali è dovuta alla carenza di informazioni sui movimenti orizzontali necessarie per un modello più realistico ma, d'altra parte, è comunque ben rappresentativa considerando la tipica conformazione stratificata dei bacini alluvionali come quello in esame e lo spessore assai limitato dei livelli mineralizzati rispetto al complesso del dominio tridimensionale [10].

L'ipoplasticità consente di dividere la relazione tensione-deformazione a seconda del percorso di carico subito dal mezzo: vengono infatti distinti due comportamenti a seconda che la roccia si trovi in fase di carico (primo ciclo) oppure in fase di scarico-ricarico (secondo ciclo) con la compressibilità verticale *c<sup>M</sup>* variabile a seconda dei due casi. Viene quindi definito l'indice di ricompressione *s* come rapporto tra le compressibilità in primo e secondo ciclo.

Dopo una prima fase di carico coincidente alla depletazione del bacino, il modello passa al secondo ciclo durante il recupero naturale della pressione. Successivamente, rimane ancora in secondo ciclo di carico durante tutta l'attività di stoccaggio, con una variazione tensionale relativamente limitata rispetto a quella subita durante la fase di produzione primaria.

Ciò giustifica l'adozione, in questa fase, di un legame elastico lineare, confermato anche dal fatto che, nel susseguirsi dei cicli di stoccaggio, gli spostamenti misurati in superficie con tecnologia satellitare(InSAR) a precisione millimetrica hanno fornito valori sempre all'interno di un campo di variazione pressoché stabile e del tutto coerente con le ampiezze delle oscillazioni di pressione in giacimento; queste evidenze di carattere sperimentale sono state quindi il punto di partenza per l'analisi.

Il legame elastico lineare isotropo adottato per tutti gli altri elementi ad eccezione di faglia e *reservoir* è invece motivato dalla poca influenza sui risultati dello stesso: un modello più complesso avrebbe quindi portato a risultati simili con costi computazionali più elevati.

#### **3.2.2.1 Modello trasversalmente isotropo**

Il modello può essere visto come un particolare caso del legame ortotropo definito come:

$$
d\boldsymbol{\epsilon} = C_o \cdot d\boldsymbol{\sigma} \tag{3.1}
$$

ovvero

$$
\begin{bmatrix}\nd\epsilon_{11} \\
d\epsilon_{22} \\
d\epsilon_{33} \\
d\epsilon_{12} \\
d\epsilon_{23} \\
d\epsilon_{31}\n\end{bmatrix} = \begin{bmatrix}\n\frac{1}{E_1} & -\frac{\nu_{12}}{E_1} & -\frac{\nu_{13}}{E_1} & 0 & 0 & 0 \\
-\frac{\nu_{21}}{E_2} & \frac{1}{E_2} & -\frac{\nu_{23}}{E_2} & 0 & 0 & 0 \\
-\frac{\nu_{31}}{E_3} & -\frac{\nu_{32}}{E_3} & \frac{1}{E_3} & 0 & 0 & 0 \\
0 & 0 & 0 & \frac{1}{G_{12}} & 0 & 0 \\
0 & 0 & 0 & 0 & \frac{1}{G_{23}} & 0 \\
0 & 0 & 0 & 0 & \frac{1}{G_{23}} & 0 \\
0 & 0 & 0 & 0 & \frac{1}{G_{31}}\n\end{bmatrix}\n\begin{bmatrix}\nd\sigma_{11} \\
d\sigma_{22} \\
d\sigma_{33} \\
d\sigma_{12} \\
d\sigma_{23} \\
d\sigma_{31}\n\end{bmatrix}
$$
\n(3.2)

dove con 1, 2 e 3 sono indicati gli assi principali e avente le condizioni di simmetria  $\left(\frac{\nu_{12}}{E}\right)$  $\frac{\nu_{12}}{E_1} = \frac{\nu_{21}}{E_2}$  $\frac{\nu_{21}}{E_2}$ ),  $(\frac{\nu_{13}}{E_1})$  $\frac{\nu_{13}}{E_1} = \frac{\nu_{31}}{E_3}$  $(\frac{\nu_{31}}{E_3}), (\frac{\nu_{23}}{E_2})$  $\frac{\nu_{23}}{E_2} = \frac{\nu_{32}}{E_3}$  $\frac{F_{32}}{E_3}$ . Considerare l'isotropia trasversale equivale ad assumere  $(E_1 = E_2)$ ,  $(\nu_{23} = \nu_{32})$ ,  $(G_{12} =$ *E*1  $2(1 + \nu_{12})$ ),  $(G_{23}=G_{31})$  [10].

Impostando ora l'asse 3 come asse verticale, si ottiene la seguente matrice:

$$
\begin{cases}\nd_{\epsilon_{xx}} \\
d_{\epsilon_{yy}} \\
d_{\epsilon_{zz}} \\
d_{\gamma_{xy}} \\
d_{\gamma_{yz}} \\
d_{\gamma_{zx}}\n\end{cases} = \begin{bmatrix}\n\frac{1}{E_h} & -\frac{\nu_h}{E_h} & -\frac{\nu_v}{E_h} & 0 & 0 & 0 \\
-\frac{\nu_h}{E_h} & \frac{1}{E_h} & -\frac{\nu_v}{E_h} & 0 & 0 & 0 \\
-\frac{\nu_v}{E_h} & -\frac{\nu_v}{E_h} & \frac{1}{E_v} & 0 & 0 & 0 \\
0 & 0 & 0 & \frac{2(1+\nu_h)}{E_h} & 0 & 0 \\
0 & 0 & 0 & \frac{1}{G_v} & 0 \\
0 & 0 & 0 & 0 & \frac{1}{G_v}\n\end{bmatrix}\n\begin{cases}\nd\sigma_{xx} \\
d\sigma_{yy} \\
d\sigma_{zz} \\
d\tau_{xy} \\
d\tau_{yz} \\
d\tau_{zx}\n\end{cases}
$$
\n(3.3)

dove i pedici *h* e *v* indicano il piano orizzonale e la direzione verticale rispettivamente. La compressibilità verticale è definita in funzione dei parametri appena definiti come  $c_M \equiv$  $d\epsilon_z$  $rac{d\sigma_z}{d\sigma_z} =$ 1  $E_v$  $\left(1-\right)$  $2\nu_v^2$  $1 - \nu_h$  $E_v$ *E<sup>h</sup>* assumendo le condizioni di carico uniassiale edometrico; andando infine ad introdurre i parametri  $\beta = \frac{E_h}{E_h}$  $E_v$  $e \gamma = \frac{E_h}{2(1 + h)}$  $\frac{2n}{2(1 + \nu_h)G_v}$  per rappresentare i rapporti tra i moduli di Young e di taglio tra la direzione orizzontale e quella verticale, si riesce a defininire la matrice  $D_{ti} = C_{ti}^{-1} = D_{ti}(c_M, \beta, \gamma, \nu_v, \nu_h)$  come funzione di 5 parametri e con il pedice *ti* riferito alla caratteristica trasversalmente isotropa del legame stesso [10]. Nella presente applicazione il legame appena introdotto viene dunque assunto per il *reservoir* con i seguenti valori:  $\nu_v = 0.25, \beta = 3, \gamma = 0.6$ . Il valore dell'indice di ricompressione (rapporto tra i valori delle compressibilità dei cicli di carico e ricarico) è invece stato posto uguale a 3. Tali valori sono da considerarsi coerenti con i valori di bacino [10].

#### **3.2.3 Stato tensionale indisturbato**

Uno degli aspetti su cui vi sono meno informazioni è costituito dallo stato tensionale indisturbato agente nella porzione di crosta terrestre considerata nel modello.

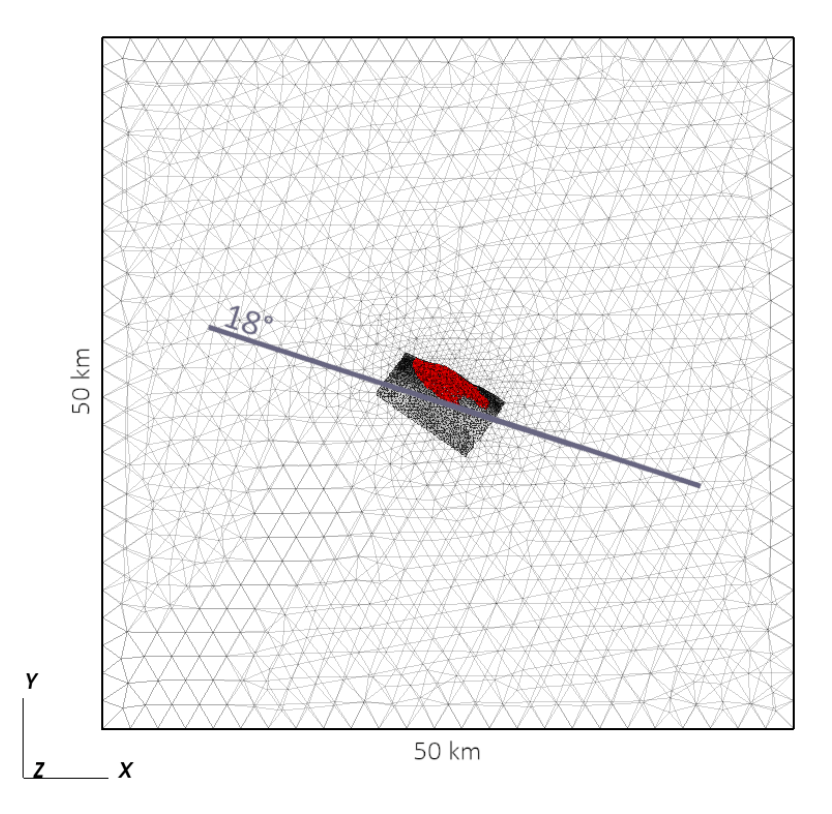

Figura 3.5: Direzione di minima tensione orizzontale

La particolare posizione del bacino tra due placche in collisione, l'orientamento della faglia e dati ricavati dall'ovalizzazione dei pozzi hanno consentito di individuare una direzione inclinata di  $\theta = 18^{\circ}$  rispetto all'asse est-ovest in senso orario (si veda la Figura 3.5); lungo tale direzione si hanno le tensioni orizzontali minime  $\sigma_{h_{min}}$ , ortogonalmente a queste si hanno invece le tensioni massime  $\sigma_{h_{max}}$ . Entrambi questi valori sono inseriti come funzione della tensione verticale *σz*. Il primo di questi due termini viene assunto pari ad una frazione di $\sigma_z$ sulla base di informazioni ricavate da studi geologici a scala regionale sul

regime tensionale di bacino [4]. Il secondo invece, viene fatto variare per passare da uno stato normal-consolidato ( $\sigma_{h_{max}} < \sigma_z$ ) a uno compressivo ( $\sigma_{h_{max}} > \sigma_z$ ) passando per una configurazione pressochè isotropa ( $\sigma_{h_{max}} = \sigma_z$ ). Nelle applicazioni seguenti si andranno quindi a fare vari test con diversi valori di tale tensione.

### **Capitolo 4**

## **Applicazione del modello numerico**

Viene ora analizzata la stabilità della faglia andando principalmente ad osservare la relazione tra la tensione tangenziale agente e quella massima resistente, unitamente agli scostamenti dallo stato tensionale iniziale.

Durante l'attuale fase di stoccaggio, l'andamento periodico delle pressioni si traduce in variazioni periodiche delle tensioni. Queste variazioni riguardano sia gli sforzi tangenziali che quelli normali dunque, di conseguenza, la tensione tangenziale resistente *τlim*.

La stabilità degli elementi della faglia è calcolata come il rapporto tra il modulo della tensione tangenziale agente *τ* ed il valore della tensione tangenziale resistente *τlim*, determinata con il criterio di rottura di *Mohr-Coulomb* qui riportato: tanto più il valore di questo coefficiente *χ* è vicino ad 1, quanto più l'elemento interessato è vicino ad attivarsi.

$$
\begin{cases} \tau_{lim} = c' - \sigma'_n \cdot \tan(\phi) \\ \sigma'_n < 0 \end{cases} \tag{4.1}
$$

Essendo l'andamento della tensione normale efficace  $\sigma'_{r}$ *n* legato all'andamento della pressione dall'equazione di Terzaghi 2.6, i punti maggiormente significativi da analizzare saranno in corrispondenza dei picchi di massimo e minimo della pressione stessa.

Vengono dunque osservati due istanti caratteristici (essendo l'andamento periodico non risulta infatti necessario osservare ogni step di analisi) relativi a due di questi punti; un ulteriore step di analisi riguarda invece lo stato iniziale con il bacino indisturbato.

Si riporta la Figura 2.2, indicante l'andamento della pressione nel tempo dove sono ora evidenziati i due istanti che verranno scelti per l'analisi:

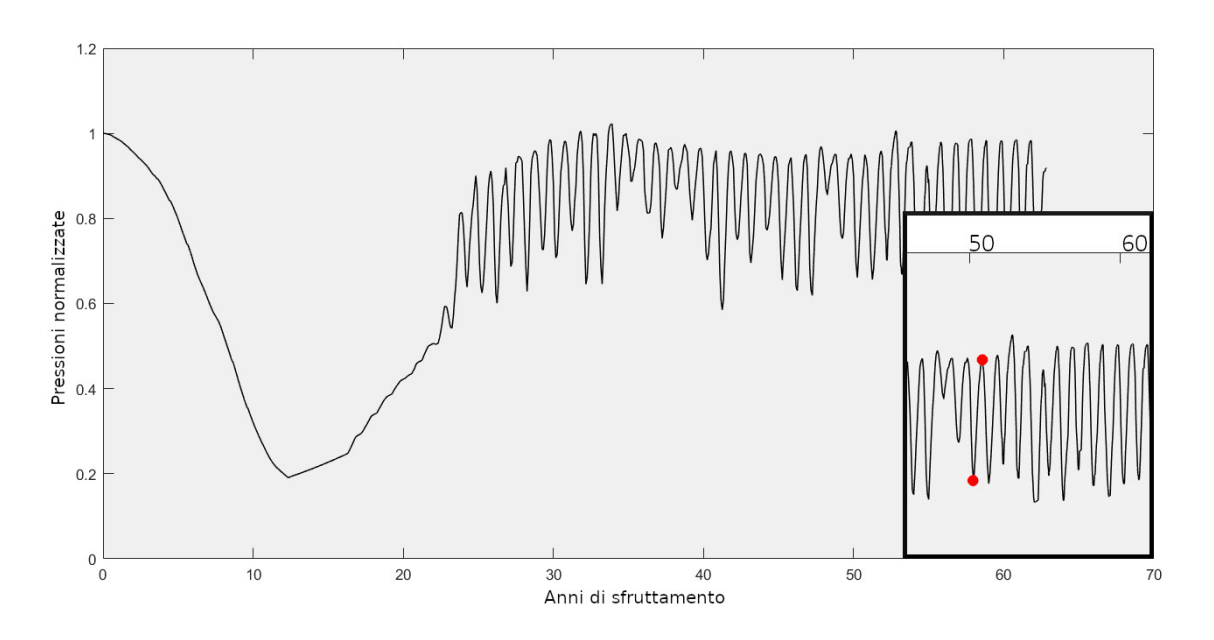

Figura 4.1: Andamento della pressione negli anni ed istanti di analisi osservati

Gli step da analizzare sono stati scelti andando ad osservare mediante un software di visualizzazione grafica l'andamento del modulo della tensione tangenziale agente nei punti più superficiali della faglia: come detto in precedenza, l'andamento periodico della pressione si rispecchia infatti in un altrettanto periodico andamento delle tensioni e risulta quindi immediato individuarne i picchi.

Si osservano le seguenti immagini, con le tensioni espresse in  $MPa$  e la scala grafica opportunamente tarata in modo da notare con maggior facilità gli istanti cercati:

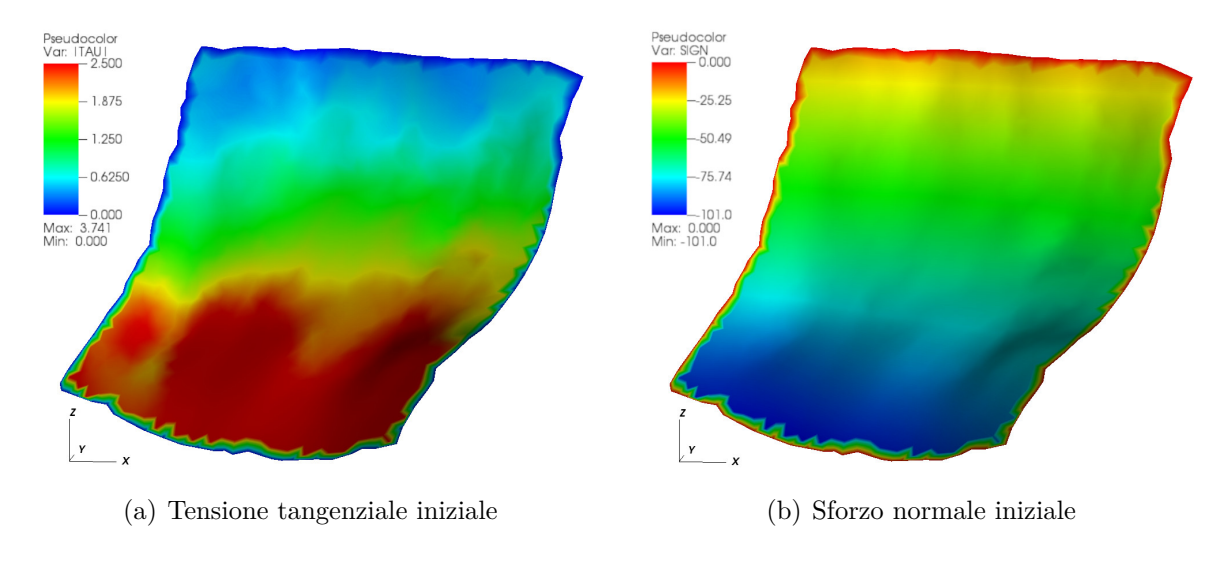

Figura 4.2: Step iniziale

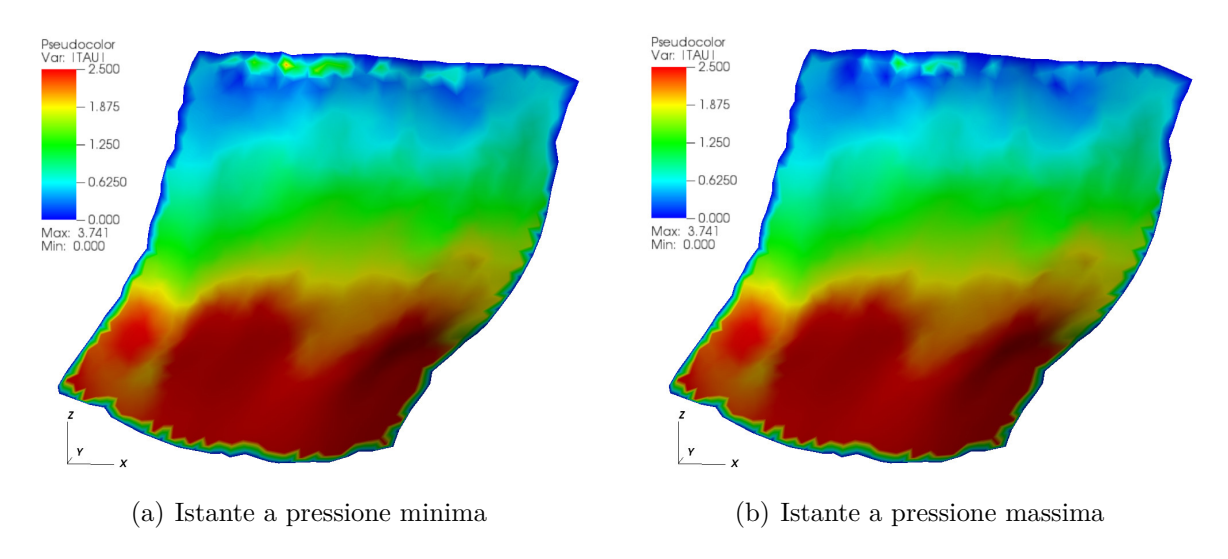

Figura 4.3: Step analizzati

In Figura 4.2 sono riportate le tensioni agenti con il bacino indisturbato: si noti come all'aumentare della profondità vi è un generale aumento sia delle tensioni tangenziali che degli sforzi di compressione, legati alla tensione tangenziale resistente.

In Figura 4.3 sono invece riportate le tensioni tangenziali agenti nei punti di picco ricercati notando come le differenze di tensione più consistenti si trovino a profondità ridotte, in vicinanza al bacino; vengono dunque selezionati come punti di minimo e massimo della pressione rispettivamente gli step coincidenti a marzo ed a settembre del 51*esimo* anno di sfruttamento.

Si noti come i valori nel contorno non siano da considerarsi significativi dato che, in questi punti, i nodi non sono duplicati ed hanno solamente una funzione di costruzione.

Ciascuno dei tre istanti appena introdotti è stato analizzato nelle seguenti condizioni:

- stato normal-consolidato, con  $\sigma_{h_{max}} < \sigma_z$
- configurazione "isotropa", con  $\sigma_{h_{max}} = \sigma_z$
- stato compressivo, con  $\sigma_{h_{max}} > \sigma_z$

Come detto in 3.2.3, le tensioni orizzontali minime e massime sono determinate moltiplicando la tensione verticale  $\sigma_z$  per dei coefficienti, si ha:

$$
\begin{cases}\n\sigma_{h_{min}} = m1 \cdot \sigma_z \\
\sigma_{h_{max}} = m2 \cdot \sigma_z\n\end{cases}
$$
\n(4.2)

con *m*1 definito sulla base di quanto detto in precedenza ed *m*2 variabile nei tre casi:

- $m2 = \frac{m1 + 1}{2}$ 2 nel caso normal-consolidato
- $m2=1$  nella configurazione "isotropa"
- $m2=1.1$  nel caso compressivo

La stabilità della faglia e gli scostamenti dalla condizione iniziale sono osservati sia per nodi in prossimità del giacimento, sia per zone a profondità maggiore. Questo perché le attività rilevate dalla rete di monitoraggio microsismica sono localizzate a circa 4 *km* al di sotto del piano campagna. In particolare, essendo il modello a scala regionale, i valori in output dei punti in prossimità del giacimento non sono da ritenersi significativi e vengono riportati con il solo scopo di fornire un ordine di grandezza dei risultati anche per tali punti.

La distinzione degli elementi tra quelli in prossimità del bacino e quelli a profondità maggiori viene effettuata ponendo come soglia quota −2000 *m*: i lati degli elementi di faglia sono infatti circa 300 *m* e la profondità media del giacimento è 1300 *m*, dunque gli elementi a profondità minori della soglia sono nella pratica considerati adiacenti al *reservoir*.

#### **4.1 Caso normal-consolidato**

L'ipotesi di analisi più plausibile è quella di avere una situazione normal-consolidata, coerente con la natura sedimentaria del bacino analizzato.

In Figura 4.4 viene riportato il valore di  $\chi$  per alcuni punti, unitamente al numero identificativo dell'elemento ed alla profondità rispetto al piano campagna. I due blocchi di orizzontali sono disposti per distinguere gli elementi a profondità maggiore e minore di 2000 *m*; inoltre, in ciascun blocco, sono riportati i 5 elementi maggiormente instabili per valori decrescenti di *χ*.

Ad inizio sfruttamento, tutti i punti erano caratterizzati da tensioni tangenziali agenti praticamente nulle, con i relativi valori di *χ* dunque prossimi allo zero; gli elementi leggermente più sollecitati erano quelli a profondità elevate (6500 ÷ 7000 *m*), dove la faglia è più inclinata. Durante il periodo di stoccaggio invece, i punti maggiormente sollecitati sono quelli a profondità minori (1500 ÷ 2000 *m*, situati al di sotto della profondità media del *reservoir*): si noti come i valori maggiori di *χ* si raggiungano nel passaggio dalla fase di prelievo a quella di immissione; comportamento ragionevole considerando che, a giacimento vuoto, la minor pressione fa diminuire la spinta compressiva sulla faglia. Ad ogni modo, i punti a profondità elevate non risentono delle variazioni di pressione e dunque il relativo valore di  $\chi$  resta inalterato e dell'ordine del 7%.

Si osservi infine come anche negli elementi maggiormente sollecitati, nel caso normalconsolidato, la tensione tangenziale agente rimanga sufficientemente lontana dalla massima resistente: i valori di  $\chi$  sono infatti sempre inferiori al 20%.

| Step_0   |       |                | Pressione minima |       |                | Pressione massima |       |                |  |
|----------|-------|----------------|------------------|-------|----------------|-------------------|-------|----------------|--|
| Elemento |       | Profondità [m] | Elemento         |       | Profondità [m] | Elemento          |       | Profondità [m] |  |
| 838      | 0.072 | $-6424$        | 838              | 0.072 | $-6424$        | 838               | 0,072 | $-6424$        |  |
| 837      | 0,071 | $-6579$        | 837              | 0,072 | $-6579$        | 837               | 0.072 | $-6579$        |  |
| 1021     | 0,071 | $-6893$        | 1021             | 0.071 | $-6893$        | 1021              | 0,071 | $-6893$        |  |
| 1020     | 0,071 | $-7046$        | 1020             | 0,071 | $-7046$        | 1020              | 0,071 | $-7046$        |  |
| 1032     | 0,071 | $-6976$        | 1032             | 0,071 | $-6976$        | 1032              | 0,071 | $-6976$        |  |
|          |       |                |                  |       |                |                   |       |                |  |
| 1037     | 0,038 | $-1822$        | 569              | 0,173 | $-1692$        | 569               | 0.098 | $-1692$        |  |
| 529      | 0.038 | $-1636$        | 610              | 0,124 | $-1790$        | 610               | 0,077 | $-1790$        |  |
| 1038     | 0,038 | $-1688$        | 475              | 0,123 | $-1654$        | 648               | 0.066 | $-1693$        |  |
| 1017     | 0.037 | $-1859$        | 609              | 0,113 | $-1646$        | 609               | 0.057 | $-1646$        |  |
| 1043     | 0,037 | $-1928$        | 648              | 0.111 | $-1693$        | 523               | 0.053 | $-1736$        |  |

Figura 4.4: Valori per il coefficiente *χ* nei tre momenti analizzati

In Figura 4.5 si valutano ora le variazioni dello stato tensionale, in particolare i valori dello scostamento del coefficiente  $\chi$  dallo stato iniziale in termini assoluti e relativi; tale analisi viene effettuata solamente per i punti a profondità maggiori di 2000 *m* per due motivi: l'attività sismica oggetto di analisi è stata caratterizzata da ipocentri in profondità e, come già detto, la scala regionale del modello fa sì che i risultati in vicinanza al giacimento non siano significativi.

Vengono quindi valutati i valori dello scostamento del coefficiente *χ* tra i due momenti di massimo e minimo di pressione e lo stato iniziale. I valori ∆*χ* sono determinati sottraendo a *χ*<sup>0</sup> relativo all'istante iniziale, quelli relativi agli altri due step analizzati: il segno negativo di ∆*χ* indica quindi che il relativo elemento si è spostato verso condizioni più instabili, mentre un segno positivo segnala uno spostamento verso condizioni più stabili; La stessa variazione viene inoltre valutata in termini relativi rispetto alla condizione iniziale. L'immagine riporta nei due blocchi orizzontali rispettivamente gli estremi negativi e positivi di ∆*χ*, si ha:

| Pressione minima |            |                |                |  |
|------------------|------------|----------------|----------------|--|
| Elemento         | $\Delta x$ | $\Delta x$ rel | Profondità [m] |  |
| 1016             | $-0.08%$   | $-2,36%$       | $-2114$        |  |
| 1015             | $-0.08%$   | $-2,30%$       | $-2370$        |  |
| 1035             | $-0.07%$   | $-1,70%$       | $-2197$        |  |
| 369              | $-0.07%$   | $-2,30%$       | $-3352$        |  |
| 250              | $-0.06%$   | $-2,15%$       | $-3142$        |  |
|                  |            |                |                |  |
| 377              | 0.89%      | 41,75%         | $-2145$        |  |
| 425              | 0.94%      | 35,13%         | $-2049$        |  |
| 861              | 0.98%      | 42.61%         | $-2155$        |  |
| 378              | 1,15%      | 50,10%         | $-2170$        |  |
| 472              | .23%       | 43.19%         | $-2022$        |  |

Figura 4.5: Valori di ∆*χ* nei punti di minimo e massimo di pressione

Osservando la Figura 4.5 si nota come, in profondità, le variazioni dello stato tensionale degli elementi non siano praticamente influenzate dalle attività di stoccaggio: le variazioni di ∆*χ* in termini assoluti sono infatti dell'ordine del −0*,* 1% e 1% rispettivamente in direzione instabilizzante e stabilizzante, e comunque per punti a profondità contenute  $(2000 \div 3000 \, m)$ . D'altra parte, le corrispondenti variazioni relative non si considerano significative proprio perché associate a questi valori assoluti ridotti.

### **4.2 Simulazioni con altre condizioni iniziali**

I valori analizzati nel paragrafo precedente vengono ora osservati in riferimento alle altre due simulazioni effettuate, dunque nel caso "isotropo" e compressivo. Nelle Figure 4.6 e 4.7 si nota come, anche in questo caso, gli elementi in profondità non siano influenzati dalle sollecitazioni indotte nel bacino; a profondità inferiore invece, i punti più critici durante l'attività di stoccaggio rimangono gli stessi del caso normal-consolidato con i valori più critici di *χ* crescenti al crescere di *m*2.

Allo step iniziale, i valori più maggiori di *χ* si trovano a profondità leggermente maggiore del caso precedente (circa 7000 *m*). Nel caso isotropo tali valori sono comparabili al caso normal-consolidato, con  $\chi \approx 7.2\%$  per gli elementi in profondità e  $\chi \approx 4.3\%$  per gli elementi più superficiali; nel caso compressivo invece l'instabilità aumenta già dallo step iniziale con valori più critici di *χ* circa uguali a 12% e 9% per le due rispettive profondità di osservazione.

Nel momento di minima pressione, già identificato come istante più critico, per i punti a maggior instabilità assumono ancora valori comparabili al caso precedente nella configurazione "isotropa", con  $\chi \approx 15\%$ , mentre nel caso compressivo questo numero aumenta fino al 20%.

Come già detto, gli elementi più instabili rimangono quelli in vicinanza del giacimento, con valori di  $\chi$  comunque contenuti e sempre dell'ordine del 20% anche in queste due simulazioni.

|          | Step 0 |                |          | Pressione minima |                |          | Pressione massima |                |  |  |
|----------|--------|----------------|----------|------------------|----------------|----------|-------------------|----------------|--|--|
| Elemento | ν      | Profondità [m] | Elemento |                  | Profondità [m] | Elemento |                   | Profondità [m] |  |  |
| 1039     | 0,073  | $-7164$        | 1031     | 0,073            | $-7134$        |          | 1039<br>0,073     | $-7164$        |  |  |
| 1020     | 0,073  | $-7046$        | 1020     | 0,073            | $-7046$        |          | 1020<br>0.073     | $-7046$        |  |  |
| 1031     | 0,073  | $-7134$        | 1039     | 0,073            | $-7164$        | 1031     | 0.073             | $-7134$        |  |  |
| 1032     | 0,073  | $-6976$        | 1032     | 0,073            | $-6976$        |          | 1032<br>0,073     | $-6976$        |  |  |
| 1021     | 0,073  | $-6893$        | 1021     | 0,073            | $-6893$        | 1021     | 0,073             | $-6893$        |  |  |
|          |        |                |          |                  |                |          |                   |                |  |  |
| 828      | 0.049  | $-1675$        | 569      | 0.191            | $-1692$        |          | 569<br>0.118      | $-1692$        |  |  |
| 790      | 0.048  | $-1872$        | 475      | 0,147            | $-1654$        |          | 610<br>0.096      | $-1790$        |  |  |
| 791      | 0,047  | $-1738$        | 610      | 0,142            | $-1790$        |          | 648<br>0,091      | $-1693$        |  |  |
| 998      | 0.044  | $-1937$        | 648      | 0,135            | $-1693$        |          | 523<br>0.079      | $-1736$        |  |  |
| 827      | 0,042  | $-1857$        | 609      | 0,133            | $-1646$        |          | 609<br>0,078      | $-1646$        |  |  |

Figura 4.6: Valori per il coefficiente *χ* nel caso isotropo

|          | Step_0 |                |          | Pressione minima |                |  |          | Pressione massima |                |  |  |
|----------|--------|----------------|----------|------------------|----------------|--|----------|-------------------|----------------|--|--|
| Elemento |        | Profondità [m] | Elemento |                  | Profondità [m] |  | Elemento |                   | Profondità [m] |  |  |
| 1039     | 0,122  | $-7164$        | 1039     | 0,122            | $-7164$        |  | 1039     | 0,122             | $-7164$        |  |  |
| 1031     | 0,122  | $-7134$        | 1031     | 0,122            | $-7134$        |  | 1031     | 0,122             | $-7134$        |  |  |
| 1032     | 0,122  | $-6976$        | 1032     | 0,122            | $-6976$        |  | 1032     | 0,122             | $-6976$        |  |  |
| 1020     | 0,122  | $-7046$        | 1020     | 0,122            | $-7046$        |  | 1020     | 0,122             | $-7046$        |  |  |
| 1019     | 0,122  | $-7203$        | 1019     | 0,122            | $-7203$        |  | 1019     | 0,122             | $-7203$        |  |  |
|          |        |                |          |                  |                |  |          |                   |                |  |  |
| 828      | 0,095  | $-1675$        | 569      | 0.224            | $-1692$        |  | 569      | 0,156             | $-1692$        |  |  |
| 790      | 0,093  | $-1872$        | 475      | 0,190            | $-1654$        |  | 648      | 0,135             | $-1693$        |  |  |
| 791      | 0.092  | $-1738$        | 648      | 0,176            | $-1693$        |  | 610      | 0,131             | $-1790$        |  |  |
| 998      | 0,089  | $-1937$        | 610      | 0,174            | $-1790$        |  | 523      | 0,125             | $-1736$        |  |  |
| 1017     | 0,085  | $-1859$        | 609      | 0,168            | $-1646$        |  | 475      | 0,124             | $-1654$        |  |  |

Figura 4.7: Valori per il coefficiente *χ* nel caso compressivo

A differenza del paragrafo precedente, vengono ora riportati solamente i valori di ∆*χ* assoluti e relativi in riferimento al minimo di pressione, calcolati come per il caso normalconsolidato, perché maggiormente significativi rispetto al punto di massimo.

Anche in questo caso, i valori assoluti di ∆*χ* rimangono contenuti; le variazioni negative di tale parametro raggiungono valori di ≈ −0*.*5% nel caso "isotropo" e ≈ −1% nel caso compressivo; anche in questo caso, le variazioni relative non si considerano significative sulla base di quanto detto nel paragrafo precedente.

| Caso isotropo |            |                  |                |          | Caso compressivo                               |           |         |  |  |
|---------------|------------|------------------|----------------|----------|------------------------------------------------|-----------|---------|--|--|
|               |            | Pressione minima |                |          | Pressione minima                               |           |         |  |  |
| Elemento      | $\Delta x$ | $\Delta x$ rel   | Profondità [m] | Elemento | Profondità [m]<br>$\Delta x$ rel<br>$\Delta x$ |           |         |  |  |
| 897           | $-1.24%$   | $-101.47%$       | $-2008$        | 897      | $-1.53%$                                       | $-34.40%$ | $-2008$ |  |  |
| 930           | $-0.60%$   | $-26,30%$        | $-2055$        | 472      | $-1.06%$                                       | $-17,61%$ | $-2022$ |  |  |
| 377           | $-0.51%$   | $-152.28%$       | $-2145$        | 930      | $-0.97%$                                       | $-17,59%$ | $-2055$ |  |  |
| 472           | $-0.45%$   | $-19,86%$        | $-2022$        | 861      | $-0.94%$                                       | $-18,41%$ | $-2155$ |  |  |
| 520           | $-0.44%$   | $-78,03%$        | $-2152$        | 566      | $-0.84%$                                       | $-13.21%$ | $-2119$ |  |  |
|               |            |                  |                |          |                                                |           |         |  |  |
|               |            |                  |                |          |                                                |           |         |  |  |
| 293           | 0.10%      | 15,81%           | $-2643$        | 286      | 0.05%                                          | 1,11%     | $-3116$ |  |  |
| 335           | 0.13%      | 21.32%           | $-2364$        | 413      | 0.05%                                          | 0.83%     | $-3519$ |  |  |
| 380           | 0.31%      | 31.73%           | $-2178$        | 250      | 0.06%                                          | 1,15%     | $-3142$ |  |  |
| 379           | 0.32%      | 34.87%           | $-2179$        | 369      | 0.06%                                          | 1.09%     | $-3352$ |  |  |
| 425           | 0.39%      | 29.99%           | $-2049$        | 643      | 0.08%                                          | 1.19%     | $-2674$ |  |  |

Figura 4.8: Valori di ∆*χ* nel punto di minimo di pressione

In queste due diverse simulazioni, i valori di ∆*χ* sono comunque comparabili e, generalmente, maggiormente instabilizzanti rispetto al caso normal-consolidato.

## **Capitolo 5**

## **Conclusioni**

Il presente studio si è posto l'obiettivo di valutare la possibilità di riattivazione di una faglia regionale per effetto delle attività di stoccaggio sotterraneo di gas, ponendo particolare attenzione agli elementi a profondità di circa 4 *km*, zone dove è stata rilevata la presenza di attività microsismica.

Per poter analizzare tali processi, è stato chiaramente necessario capirne prima il funzionamento sotto vari aspetti, contestualizzandoli per caso in esame.

Si è quindi partiti da una descrizione qualitativa di tali attività di stoccaggio per passare poi a formulazioni analitiche e funzionali, necessarie per poter risolvere numericamente il problema.

Nella costruzione del modello numerico a scala regionale, la definizione dei parametri influenzanti la risposta del suolo è caratterizzata dall'incertezza dello stato tensionale indisturbato agente. La carenza di informazioni ha reso dunque necessario effettuare 3 diverse simulazioni: una prima (e più plausibile) è stata quella con l'ipotesi di terreno normal-consolidato, una seconda "isotropa" e la terza con una configurazione compressiva.

Per ciascuna simulazione si sono analizzati stabilità e scostamenti dalla condizione indisturbata degli elementi di faglia valutando in particolare la stabilità come rapporto tra la tensione tangenziale agente e quella resistente.

In tutti e 3 i casi, il valore di questo rapporto è rimasto contenuto, raggiungendo al massimo valori dell'ordine del 20% per gli elementi più sollecitati; in particolare, queste sollecitazioni sono riguardanti punti del dominio adiacenti al *reservoir* a profondità inferiori ai 2000 *m*, punti quindi non significativi in riferimento all'obiettivo dell'analisi. Per i punti a profondità maggiore, tale valore è invece minore e dell'ordine del 7 ÷ 12% a seconda della simulazione osservata.

Gli scostamenti dallo stato iniziale dei parametri di stabilità per gli elementi in profondità sono invece contenuti tra  $\pm 1\%$  in termini assoluti, facendo quindi perdere di significato le stesse variazioni calcolate in termini relativi.

I risultati ottenuti si possono quindi riassumere come segue:

- Il modello implementato riesce ad approssimare quanto ricercato, fornendo inoltre un ordine di grandezza anche per i valori di tensione in prossimità del giacimento;
- Durante l'attuale fase di stoccaggio, il comportamento del suolo è assimilabile ad un comportamento elastico lineare ed in fase con l'andamento delle pressioni del fluido;
- Dallo studio effettuato, gli effetti dovuti alle attività di stoccaggio non interessano lo stato tensionale agente a profondità elevate dunque, all'attuale livello di conoscenza, i sismi aventi ipocentro a circa 4 *km* di profondità non risultano quindi correlati alla coltivazione del bacino (risultato coerente con il fatto che i sismi non presentino la ricorrenza periodica tipica dei cicli di immissione ed estrazione di fluido).

### **Bibliografia**

- [1] url: https://www.edison.it/en/gas-storage.
- [2] url: https://www.snam.it/it/chi-siamo/infrastrutture-snam/stoccaggio/ $\#$ .
- [3] Andrea Bacchetto. «Introduzione al metodo degli elementi finiti e alla modellazione FEM». In: *Adepron* ().
- [4] Eugenio Carminati, Davide Scrocca e Carlo Doglioni. «Compaction-induced stress variations with depth in an active anticline: Northern Apennines, Italy». In: *Journal of Geophysical Research: Solid Earth* (2010).
- [5] Gianluca Carrino. «Stoccaggio gas: come funziona e perché sarà sempre più importante». In: *Journal of Computational Physics* (2019). url: https://rienergia. staffettaonline.com/articolo/33268/Stoccaggio+gas:+come+funziona+e+perch% C3%A9+sar%C3%A0+sempre+pi%C3%B9+importante/Carrino.
- [6] Robert F. Craig. *Craig's Soil Mechanics*. CRC Press, 2004.
- [7] Massimiliano Ferronato et al. «Geomechanical issues of anthropogenic CO2 sequestration in exploited gas fields». In: *Energy Conversion and Management* (2010).
- [8] Massimiliano Ferronato et al. «Numerical modelling of regional faults in land subsidence prediction above gas/oil reservoirs». In: *International Journal for Numerical and Analytical Methods in Geomechanics* (2008).
- [9] Giuseppe Gambolati e Massimiliano Ferronato. *Lezioni di metodi numerici per l'ingegneria*. Libreria Progetto, 2015.
- [10] Carlo Janna et al. «A geomechanical transversely isotropic model of the Po River basin using PSInSAR derived horizontal displacement». In: *International Journal of Rock Mechanics and Mining Sciences* (2012).
- [11] Carmelo Majorana e Valentina Salomoni. *Scienza delle costruzioni*. Cittàstudi, 2007.
- [12] P. Teatini et al. «Geomechanical response to seasonal gas storage in depleted reservoirs: A case study in the Po River basin, Italy». In: *Journal of Geophysical Research: Earth Surface* (2011).

## **Ringraziamenti**

Si ringrazia il Prof. Massimiliano Ferronato per aver concesso la possibilità di svolgere questo lavoro.

Si ringrazia lo staff del laboratorio di calcolo per l'accoglienza nel laboratorio stesso e per l'aiuto fornito, in particolare la Dott.ssa Laura Gazzola ed il tecnico informatico Andrea Pellizza.

Si ringraziano infine la famiglia, i compagni di corso e tutte le persone che con il loro supporto hanno contribuito al raggiungimento di questo traguardo.